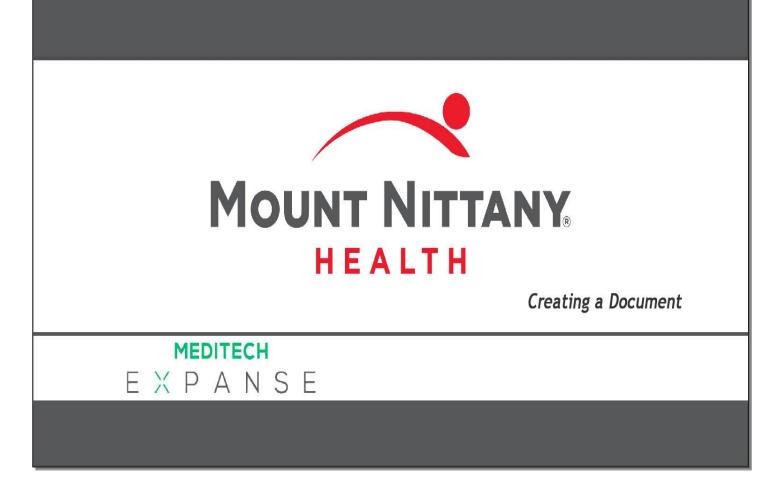

This course will guide you through:

- The creation of a document
- The difference between flat and full edit modes
- The various tools included in the Documentation Template System
- How to enter the Review of Systems and Physical Exam
- How to save, exit, and return to your document
- How to sign a document.

Subtle on screen elements of the LIVE system may vary from what is shown within this course; however, the functionality is as shown.

| Acute Status Board - ME                                | DITECH × +          | /                                      |                                |                                                                     |           |                            | - 🗆 X                                                                  |
|--------------------------------------------------------|---------------------|----------------------------------------|--------------------------------|---------------------------------------------------------------------|-----------|----------------------------|------------------------------------------------------------------------|
| $\leftrightarrow$ $\rightarrow$ $C$ $\triangleq$ https | ://webacute.mou     | ntnittany.org/cectest/s000224          | 1463825726/                    |                                                                     |           |                            | ☆ 0 0 :                                                                |
| Return To Home                                         |                     |                                        | Chart Docum                    | ent Orders Discharge                                                |           |                            | yan <sup>S</sup> E <sup>™</sup> := & ⊗<br>Sign Workload Menu & Suspend |
| <b>Tracy Shee</b>                                      | nan, MD             |                                        |                                |                                                                     | C         | Find Patient               | Q                                                                      |
| <b>Rounds Patients</b>                                 | 117 🥸               |                                        |                                |                                                                     | Rounding  | Sign Out                   | My Workload                                                            |
| T-TEST,TY<br>35 M<br>1E/E101-1<br>ADM IN               | 189 days<br>Consult | Wickham, Marissa M<br>Sheehan, Tracy   | Conditional Code               | Cancer<br>Hypertension<br>Afib                                      |           | LAB<br>IMG<br>DEPT<br>NOTE | <ul> <li>Clinical 1</li> <li>Medical Records 1</li> </ul>              |
| T-TEST,CLASSROOM<br>49 M<br>1E/E104-1<br>ADM IN        | 346 days<br>Consult | Sheehan,Tracy<br>Covaleski,Thomas E.   | Do Not Resuscitate             | Cholecystectomy planned                                             | de status | LAB<br>IMG<br>DEPT<br>NOTE | >• Other Results / Documents 1 of 1                                    |
| T-Test,SusanCHF M<br>41 F<br>1E/E107-1<br>ADM IN       | 466 days            | Tingley,Stephen T<br>Tingley,Stephen T | Full Code                      | CHF (congestive heart failure)<br>Myocardial infarction             |           | LAB<br>IMG<br>DEPT<br>NOTE |                                                                        |
| T-TEST,MELISA<br>44 F<br>1E/E108-1<br>ADM IN           | 143 days<br>Consult | Berardi, Melisa<br>Berardi, Melisa     | Resus Status Not Ordered Hx A. | - Hashimoto's disease                                               |           | LAB<br>IMG<br>DEPT<br>NOTE |                                                                        |
| T-TEST,CLASSROOM<br>58 M<br>1E/E109-1<br>ADM IN        | 348 days            | Guillard,Frank<br>Wickham,Marissa M    | Resus Status Not Ordered Hx A  | Nasal septal hematoma<br>Posterior epistaxis<br>Limited code status |           | LAB<br>IMG<br>DEPT<br>NOTE |                                                                        |
| T-TEST,PRACTICE24<br>85 M<br>2E/E211-1<br>ADM IN       | 329 days            | Ratner,Jeffrey A.<br>Tingley,Stephen T | Full Code                      | Retinal and vitreous disorder<br>Sick sinus syndrome due to SA n    |           | LAB<br>IMG<br>DEPT<br>NOTE |                                                                        |
| IT-TEST,ACUTE CF<br>47 M<br>2E/E212-1<br>ADM IN        | 124 days            | Tingley,Stephen T<br>Tingley,Stephen T | Resus Status Not Ordered No H. | - DVT prophylaxis<br>Sepsis<br>Hypertension                         |           | LAB<br>IMG<br>DEPT<br>NOTE |                                                                        |
| T-TEST,URO01                                           | 5 days              | Oselinsky,David                        | Resus Status Not Ordered No H. |                                                                     |           |                            |                                                                        |

You will begin this lesson on the patient Rounds List. To open a document for T-TEST,TY, click within the row associated with the patient's name. Click in the white space under code status.

| S Acute Status Board - MED                                           | DITECH × +          |                                        |                                |                                                                            |            |                            | - 🗆 X                                                     |
|----------------------------------------------------------------------|---------------------|----------------------------------------|--------------------------------|----------------------------------------------------------------------------|------------|----------------------------|-----------------------------------------------------------|
| $\leftrightarrow$ $\rightarrow$ C $\oplus$ https:                    | //webacute.moun     | tnittany.org/cectest/s000224           | 1463825726/                    |                                                                            |            |                            | ☆ 0 0 :                                                   |
| E A Home -                                                           |                     |                                        | Chart Docume                   | ent Orders Discharge                                                       |            |                            | Man <sup>S</sup>                                          |
| <b>Tracy Sheeh</b>                                                   | an, MD              |                                        |                                |                                                                            |            | C Find Patient             | Q                                                         |
| <b>Rounds Patients</b>                                               | 117 🕂               |                                        |                                | click on the 'Document                                                     | t'icon ing | Sign Out                   | My Workload                                               |
| <mark>T-TEST,TY</mark><br>35 M<br><b>1E/E101-1</b>                   | 189 days<br>Consult | Wickham,Marissa M<br>Sheehan,Tracy     | Conditional Code               | Hypertension<br>Afib                                                       |            | LAB<br>IMG<br>DEPT<br>NOTE | <ul> <li>Clinical 1</li> <li>Medical Records 1</li> </ul> |
| ADM IN<br>T-TEST,CLASSROOM<br>49 M<br>1E/E104-1                      | 346 days<br>Consult | Sheehan,Tracy<br>Covaleski,Thomas E.   | Do Not Resuscitate             | Cholecystectomy planned<br>Encounter for pre-operative exa<br>Hypertension |            | LAB<br>IMG<br>DEPT         | >• Other Results / Documents 1 of 1                       |
| ADM IN<br><mark>T-Test,SusanCHF M</mark><br>41 F                     | 466 days            | Tingley,Stephen T<br>Tingley,Stephen T | Full Code                      | Malnourished<br>CHF (congestive heart failure)<br>Myocardial infarction    |            | LAB<br>IMG<br>DEPT         |                                                           |
| 1E/E107-1<br><sup>ADM IN</sup><br>T-TEST,MELISA<br>44 F<br>1E/E108-1 | 143 days<br>Consult | Berardi, Melisa<br>Berardi , Melisa    | Resus Status Not Ordered Hx A  | Hashimoto's disease                                                        |            | LAB<br>IMG<br>DEPT<br>NOTE |                                                           |
| ADM IN<br>T-TEST,CLASSROOM<br>58 M<br>1E/E109-1<br>ADM IN            | 348 days            | Guillard,Frank<br>Wickham,Marissa M    | Resus Status Not Ordered Hx A  | Nasal septal hematoma<br>Posterior epistaxis<br>Limited code status        |            | LAB<br>IMG<br>DEPT<br>NOTE |                                                           |
| T-TEST,PRACTICE24<br>85 M<br>2E/E211-1<br>ADM IN                     | 329 days            | Ratner.Jeffrey A.<br>Tingley,Stephen T | Full Code                      | Retinal and vitreous disorder<br>Sick sinus syndrome due to SA n           |            | LAB<br>IMG<br>DEPT<br>NOTE |                                                           |
| IT-TEST,ACUTE CF<br>47 M<br>2E/E212-1<br>ADM IN                      | 124 days            | Tingley,Stephen T<br>Tingley,Stephen T | Resus Status Not Ordered No H. | DVT prophylaxis<br>Sepsis<br>Hypertension                                  |            | LAB<br>IMG<br>DEPT<br>NOTE |                                                           |
| T-TEST,URO01                                                         | 5 days              | Oselinsky,David                        | Resus Status Not Ordered No H. |                                                                            |            |                            |                                                           |

Notice the patient's row is now highlighted green. Click on the 'Document' icon in the navigation bar.

| Occument T-TES 35M - MEDITEC × +                                                                    |                    |               |            |                                 |             |                                     | -                  | D X             |  |
|----------------------------------------------------------------------------------------------------|--------------------|---------------|------------|---------------------------------|-------------|-------------------------------------|--------------------|-----------------|--|
| $\leftrightarrow$ $\rightarrow$ C $\blacksquare$ https://webacute.mountnittany.org/cectest/s0002241 | 463825726/         |               |            |                                 |             |                                     | ☆ 0                | 0:              |  |
| E A Home                                                                                            | Chart Doc          | sument Orders | )<br>Disch |                                 | یٹ<br>Sign  | ¥<br>¥<br>Workload Menu             | \$                 | X<br>Suspend    |  |
| Select Document                                                                                     |                    |               |            |                                 |             | C                                   |                    | 0               |  |
|                                                                                                    | МҮ                 | ALL           |            |                                 |             | <b>T-Te</b><br>35, M · 0<br>MRN# MO |                    |                 |  |
| You have no open documents for this visit                                                           |                    |               |            |                                 |             |                                     | ADM IN, 1E E101 -1 |                 |  |
|                                                                                                    |                    |               | _          |                                 |             | 5ft 9in<br>213lb 13.574oz           | BSA:2.1<br>BMI:31  | 17m²<br>.6kg/m² |  |
| Add New Document                                                                                    |                    |               | Q          | Search New Documents            |             | Acc#                                | Conditi            | onal Code       |  |
| Hospitalist Progress Note                                                                           | list Progress Note |               |            |                                 |             | V0000067512                         |                    |                 |  |
|                                                                                                    |                    |               |            | click in the 'Search New Docume | ents' field | earch Chart                         | v (**              | Q               |  |
|                                                                                                    |                    |               |            |                                 |             | v <u>Allergies</u>                  |                    |                 |  |
|                                                                                                    |                    |               |            |                                 |             | aztreonam                           | Anaphy             | /laxis          |  |
|                                                                                                    |                    |               |            |                                 |             | v <u>Problems</u>                   |                    |                 |  |
|                                                                                                    |                    |               |            |                                 |             |                                     | ONSET              |                 |  |
|                                                                                                    |                    |               |            |                                 |             | Cancer                              |                    |                 |  |
|                                                                                                    |                    |               |            |                                 |             | Hypertension                        |                    |                 |  |
|                                                                                                    |                    |               |            |                                 |             | Afib                                |                    |                 |  |
|                                                                                                    |                    |               |            |                                 |             | Diabetes 1.5, manage<br>as type 1   | ∃d                 |                 |  |
|                                                                                                    |                    |               |            |                                 |             | Cholecystectomy<br>planned          |                    |                 |  |
|                                                                                                    |                    |               |            |                                 |             | Malnutrition                        |                    |                 |  |
|                                                                                                    |                    |               |            |                                 |             | Malnutrition<br>compromising bodily |                    | -               |  |

This brings you to an area where you can select a document. Click in the 'Search New Documents' field.

| O Document T-TES 35M - MEDITEC × +                                                                 |                    |                 |                          |                           |           |                                        | - 🗆 X                                                |  |
|----------------------------------------------------------------------------------------------------|--------------------|-----------------|--------------------------|---------------------------|-----------|----------------------------------------|------------------------------------------------------|--|
| $\leftrightarrow$ $\rightarrow$ C $\blacksquare$ https://webacute.mountnittany.org/cectest/s000224 | 1463825726/        |                 |                          |                           |           |                                        | ☆ 0 0 :                                              |  |
| E A Home                                                                                           | Chart Docu         | ment Orders     | <b>&amp;</b><br>Discharg | je                        | /<br>Sign | Workload Menu                          | Suspend                                              |  |
| Select Document                                                                                    |                    |                 |                          |                           |           | G                                      | 0                                                    |  |
|                                                                                                    | МҮ                 | ALL             |                          |                           |           | <b>T-Tes</b><br>35, M · 09<br>MRN# MOO | /26/1983                                             |  |
| You                                                                                                | ı have no open doc | cuments for thi | s visit                  |                           |           | ADM IN, 1E E101 -1                     |                                                      |  |
|                                                                                                    |                    |                 | 17                       |                           | -         | 5ft 9in<br>213lb 13.574oz              | BSA:2.17m <sup>2</sup><br>BMI: 31.6kg/m <sup>2</sup> |  |
| Add New Document                                                                                   |                    |                 | QH                       | listory                   |           | Acc#                                   | Conditional Code                                     |  |
| Hospitalist Progress Note                                                                          |                    |                 |                          |                           |           | V0000067512                            |                                                      |  |
|                                                                                                    |                    |                 |                          | we will type in 'History' |           | Search Chart                           | Q.<br>La                                             |  |
|                                                                                                    |                    |                 |                          |                           |           | ✓ <u>Allergies</u>                     | ¥                                                    |  |
|                                                                                                    |                    |                 |                          |                           |           | aztreonam                              | Anaphylaxis                                          |  |
|                                                                                                    |                    |                 |                          |                           |           | v <u>Problems</u>                      |                                                      |  |
|                                                                                                    |                    |                 |                          |                           |           |                                        | ONSET                                                |  |
|                                                                                                    |                    |                 |                          |                           |           | Cancer                                 |                                                      |  |
|                                                                                                    |                    |                 |                          |                           |           | Hypertension                           |                                                      |  |
|                                                                                                    |                    |                 |                          |                           |           | Afib                                   |                                                      |  |
|                                                                                                    |                    |                 |                          |                           |           | Diabetes 1.5, manage<br>as type 1      | đ                                                    |  |
|                                                                                                    |                    |                 |                          |                           |           | Cholecystectomy<br>planned             |                                                      |  |
|                                                                                                    |                    |                 |                          |                           |           | Malnutrition                           |                                                      |  |
|                                                                                                    |                    |                 |                          |                           |           | Malnutrition<br>compromising bodily    | •                                                    |  |

We will type in 'History' for you.

| Occument T-TES 35M - MEDITEC x + |                  |                 |        |                                          |    |                                         | - 🗆 X                                                |  |
|----------------------------------|------------------|-----------------|--------|------------------------------------------|----|-----------------------------------------|------------------------------------------------------|--|
| ← → C                            | 463825726/       |                 |        |                                          |    |                                         | ☆ <b>0 0</b> :                                       |  |
| E A<br>Return To Home            | Chart Docu       | iment Orders    |        | Aange Sign                               |    | turta 1<br>                             | Suspend                                              |  |
| Select Document                  |                  |                 |        | •••                                      | 0  | 3                                       | 0                                                    |  |
|                                  | МҮ               | ALL             |        |                                          |    | <b>T-Tes</b><br>35, M · 09,<br>MRN# M00 | /26/1983                                             |  |
| You                              | have no open doo | cuments for thi | s visi | it                                       | AI | ADM IN, 1E E101 -1                      |                                                      |  |
|                                  |                  |                 |        | 200 X. 2                                 |    | ft 9in<br>13lb 13.574oz                 | BSA:2.17m <sup>2</sup><br>BMI: 31.6kg/m <sup>2</sup> |  |
| Add New Document                 |                  |                 | Q      | History                                  |    | Acc#                                    | Conditional Code                                     |  |
| Hospitalist Progress Note        |                  |                 |        | History & Physical                       |    | V0000067512                             |                                                      |  |
|                                  |                  |                 |        |                                          | S  | Search Chart                            | Q.                                                   |  |
|                                  |                  |                 |        | History & Physica click on the star icon | -  |                                         | . <u>니민</u>                                          |  |
|                                  |                  |                 |        | Med Student History & Physical           | ľ  | Allergies                               |                                                      |  |
|                                  |                  |                 |        |                                          | a  | aztreonam                               | Anaphylaxis                                          |  |
|                                  |                  |                 |        | OB-GYN History & Physical                | Y  | Problems                                |                                                      |  |
|                                  |                  |                 |        | Pediatric History & Physical             |    |                                         | ONSET                                                |  |
|                                  |                  |                 |        |                                          |    | Cancer                                  |                                                      |  |
|                                  |                  |                 |        |                                          |    | Hypertension<br>Afib                    |                                                      |  |
|                                  |                  |                 |        |                                          | D  | Diabetes 1.5, manageo<br>as type 1      | ł                                                    |  |
|                                  |                  |                 |        |                                          |    | Cholecystectomy<br>blanned              |                                                      |  |
|                                  |                  |                 |        |                                          |    | 1alnutrition                            |                                                      |  |
|                                  |                  |                 |        |                                          |    | falnutrition                            | -                                                    |  |

The first document is 'History & Physical'. Since this is a template you will use often, 'Favorite' it by clicking on the star icon.

| Occument T-TES 35M - MEDITEC X +                                                        |                    |               |       |                                |            |                                   | - 🗆 X                                                |  |  |  |
|-----------------------------------------------------------------------------------------|--------------------|---------------|-------|--------------------------------|------------|-----------------------------------|------------------------------------------------------|--|--|--|
| $\leftrightarrow$ $\rightarrow$ C $($ https://webacute.mountnittany.org/cectest/s000224 | 1463825726/        |               |       |                                |            |                                   | ☆ 0 ① :                                              |  |  |  |
| E A A A A A A A A A A A A A A A A A A A                                                 | Chart Dor          | cument Orders | Disch |                                | //<br>Sign | Workload Me                       |                                                      |  |  |  |
| Select Document                                                                         |                    |               |       |                                | ***        | C                                 | 0                                                    |  |  |  |
|                                                                                         | МҮ                 | ALL           |       |                                |            | 35, M ·                           | <b>est,Ty</b><br>09/26/1983<br>1000000953            |  |  |  |
| Yo                                                                                      | ADM IN, 1E E101 -1 |               |       |                                |            |                                   |                                                      |  |  |  |
|                                                                                         |                    |               |       |                                |            | 5ft 9in<br>213lb 13.574oz         | BSA:2.17m <sup>2</sup><br>BMI: 31.6kg/m <sup>2</sup> |  |  |  |
| Add New Document                                                                        |                    |               | Q     | History                        |            | Acc#                              | Conditional Code                                     |  |  |  |
| Hospitalist Progress Note                                                               |                    |               |       | History & Physical             | 📩 🔒        | V0000067512                       |                                                      |  |  |  |
|                                                                                         |                    |               |       |                                | _          | Search Chart                      | Q<br>2 G                                             |  |  |  |
|                                                                                         |                    |               |       | History & Physical (SurgCnt)   | ☆          |                                   |                                                      |  |  |  |
|                                                                                         |                    |               |       | Med Student History & Physical |            | ✓ <u>Allergies</u>                |                                                      |  |  |  |
|                                                                                         |                    |               |       | OB-GYN History & Physical      |            | v <u>Problems</u>                 | Anaphylaxis                                          |  |  |  |
|                                                                                         |                    |               |       | Pediatric History & Physical   |            |                                   | ONSET                                                |  |  |  |
|                                                                                         |                    |               | _     |                                | •          | Cancer                            |                                                      |  |  |  |
|                                                                                         |                    |               |       |                                |            | Hypertension<br>Afib              |                                                      |  |  |  |
| click below the drop down list                                                          |                    |               |       |                                |            |                                   | ged                                                  |  |  |  |
|                                                                                         |                    |               |       |                                |            |                                   |                                                      |  |  |  |
|                                                                                         |                    |               |       |                                |            |                                   | Malnutrition                                         |  |  |  |
|                                                                                         |                    |               |       |                                |            | Malnutrition<br>compromising bodi | v -                                                  |  |  |  |

To collapse the drop down list, click below it.

| O Document T-TES 35M - MEDITEC × +                                                      |                    |                  |                       |          |              |                                       | - 🗆 X                                                |
|-----------------------------------------------------------------------------------------|--------------------|------------------|-----------------------|----------|--------------|---------------------------------------|------------------------------------------------------|
| $\leftrightarrow$ $\rightarrow$ C $($ https://webacute.mountnittany.org/cectest/s000224 | 41463825726/       |                  |                       |          |              |                                       | ☆ 0 0 :                                              |
| E A Home                                                                                | Chart Docu         | ment Orders      | <b>L</b><br>Discharge |          | الله<br>Sign | Workload Menu                         | Suspend                                              |
| Select Document                                                                         |                    |                  |                       |          | ***          | G                                     | 0                                                    |
|                                                                                         | МҮ                 | ALL              |                       |          |              | <b>T-Te</b><br>35, M · 09<br>MRN# M00 | /26/1983                                             |
| Yo                                                                                      | u have no open doo | cuments for this | visit                 |          |              | ADM IN, 1E E101 -1                    |                                                      |
|                                                                                         |                    |                  |                       |          |              | 5ft 9in<br>213lb 13.574oz             | BSA:2.17m <sup>2</sup><br>BMI: 31.6kg/m <sup>2</sup> |
| Add New Document                                                                        |                    |                  | Q Search New Do       | ocuments |              | Acc#                                  | Conditional Code                                     |
| History & Physical Hospitalist Progress Note                                            |                    |                  |                       |          |              | V0000067512                           |                                                      |
|                                                                                         |                    |                  |                       |          |              | Search Chart                          | Q.<br>/ (j)                                          |
|                                                                                         |                    |                  |                       |          |              | ✓ <u>Allergies</u>                    | <u>- 40</u>                                          |
| click on the 'History & Physical' card                                                  |                    |                  |                       |          |              | aztreonam                             | Anaphylaxis                                          |
|                                                                                         |                    |                  |                       |          |              | v <u>Problems</u>                     |                                                      |
|                                                                                         |                    |                  |                       |          |              |                                       | ONSET                                                |
|                                                                                         |                    |                  |                       |          |              | Cancer                                |                                                      |
|                                                                                         |                    |                  |                       |          |              | Hypertension                          |                                                      |
|                                                                                         |                    |                  |                       |          |              | Afib                                  |                                                      |
|                                                                                         |                    |                  |                       |          |              | Diabetes 1.5, manage<br>as type 1     | d                                                    |
|                                                                                         |                    |                  |                       |          |              | Cholecystectomy<br>planned            |                                                      |
|                                                                                         |                    |                  |                       |          |              | Malnutrition                          |                                                      |
|                                                                                         |                    |                  |                       |          |              | Malnutrition<br>compromising bodily   | •                                                    |

Click on the 'History & Physical' card which appears in the 'Add New Document' section.

| Ocument T-TES 35M - MEDITE: X +                                                                                                    |                  | - 🗆 X                                                                                                    |
|----------------------------------------------------------------------------------------------------|------------------|----------------------------------------------------------------------------------------------------|
| ← → C ■ https://webacute.mountnittany.org/cectest/s0002241463825726/                                                                                                    |                  | ☆ 0 0 :                                                                                                    |
| E A Home E Chart Document Orders Discharge                                                                                                    | <b>归</b><br>Sign | Image: Subsection of the section of the section |
| History & Physical -                                                                                                    | SAVE DRAFT SIGN  | C 0                                                                                                    |
| Author: Tracy Sheehan, MD<br>Date of Service HPI Pt History ROS Exam Results Code/VTE CC Time A&P Supervising Physician                                                                                                | R T 🗘            | <b>T-Test,Ty</b><br>35, M · 09/26/1983<br>MRN# M00000953                                                                                                    |
| ♥ Date of Service ···                                                                                                    | Í                | ADM IN, 1E E101 -1                                                                                                    |
| [ ]<br>Date of Service                                                                                                    |                  | 5ft 9in         BSA:2.17m <sup>2</sup> 213lb 13.574oz         BMI: 31.6kg/m <sup>2</sup>                                                                                                    |
| July 22, 2019                                                                                                    |                  | Acc#<br>V00000067512 Conditional Code                                                                                                    |
| ✓ History of Present Illness ····                                                                                                    |                  | Search Chart Q                                                                                                    |
| [/]                                                                                                    | 1                |                                                                                                    |
| History of Present Illnes-<br>Primary Care Provider: Car<br>if you begin documenting and then change your document template,                                                                                           |                  | Allergies                                                                                                    |
| Allergies you will lose any edits you made on the first document                                                                                                    |                  | aztreonam Anaphylaxis                                                                                                    |
|                                                                                                    |                  | v <u>Problems</u>                                                                                                    |
| Allergy/AdvReac         Type         Severity         Reaction         Status         Date / Time           aztreonam         Allergy         Intermediate         Anaphylaxis         Verified         03/20/19 13:24 |                  | ONSET                                                                                                    |
| Home Medications                                                                                                    |                  | Cancer                                                                                                    |
|                                                                                                    |                  | Hypertension<br>Afib                                                                                                    |
| Past Med/Surg History     Reviewed All                                                                                                    |                  | Diabetes 1.5, managed                                                                                                    |
| Patient History                                                                                                    |                  | as type 1                                                                                                    |
| Medical History                                                                                                    |                  | Cholecystectomy<br>planned                                                                                                    |
| Reviewed Last Updated 07/17/19 @ 11:24 by Marissa M Wickham                                                                                                    |                  | Malnutrition                                                                                                    |
| Prader-Willi syndrome None                                                                                                    | Onset Date       | Malnutrition<br>compromising bodily                                                                                                    |

You are brought to the History & Physical document template. At the top of the screen there are options to select a different document template type if you wish; however, it is important to note that if you begin documenting and then change your document template you will lose any edits you made on the first document.

| Ocument T-TES 35M - MEDITEC × +                                                                                                    |                                                                                                    |                                     |             |                                        | - 🗆 X                                                |  |
|----------------------------------------------------------------------------------------------------|----------------------------------------------------------------------------------------------------|-------------------------------------|-------------|----------------------------------------|------------------------------------------------------|--|
| ← → C                                                                                                    | 726/                                                                                                    |                                     |             |                                        | ☆ 0 0 :                                              |  |
| E CARACTER CONTRACTOR CONTRACTOR | Chart Document Orders Discharge                                                                                                    |                                     | ///<br>Sign | Workload Menu                          | Suspend                                              |  |
| History & Physical 🗸 📗                                                                                                    |                                                                                                    | SAVE DRAFT                          | SIGN        | C                                      | 0                                                    |  |
| Author: Tracy Sheehan, MD<br>Date of Service HPI Pt History<br>Click on the paper icon                                                                                                    | CC Time A&P Supervising Physician                                                                                                    | R                                   | T= \$       | <b>T-Tes</b><br>35, M · 09<br>MRN# MOO | /26/1983                                             |  |
| Date of Service ····                                                                                                    | J                                                                                                    |                                     | Î           | ADM IN, 1E E101 -1                     |                                                      |  |
| [ ]<br>Date of Service                                                                                                    |                                                                                                    |                                     | _           | 5ft 9in<br>213lb 13.574oz              | BSA:2.17m <sup>2</sup><br>BMI: 31.6kg/m <sup>2</sup> |  |
| July 22, 2019                                                                                                    |                                                                                                    |                                     | _           | Acc#<br>V0000067512                    | Conditional Code                                     |  |
| History of Present Illness                                                                                                    |                                                                                                    |                                     |             | Search Chart                           | Q                                                    |  |
| [/]                                                                                                    |                                                                                                    |                                     | 1           | ★ //                                   |                                                      |  |
| History of Present Illness<br>Primary Care Provider: Cara M. Ricotta, DO                                                                                                    |                                                                                                    |                                     |             | ✓ <u>Allergies</u>                     |                                                      |  |
| Allergies                                                                                                    |                                                                                                    |                                     | U           | aztreonam                              | Anaphylaxis                                          |  |
| Allergy/AdvReac Type S                                                                                                    | everity Reaction Status Date / Time                                                                                                    |                                     |             | v Problems                             |                                                      |  |
|                                                                                                    | everity         Reaction         Status         Date / Time           ntermediate         Anaphylaxis         Verified         03/20/19 13:24 |                                     |             |                                        | ONSET                                                |  |
| Home Medications                                                                                                    |                                                                                                    |                                     |             | Cancer                                 |                                                      |  |
|                                                                                                    |                                                                                                    |                                     |             | Hypertension<br>Afib                   |                                                      |  |
| Past Med/Surg History ··· Reviewed All                                                                                                    |                                                                                                    | Diabetes 1.5, manage                | d           |                                        |                                                      |  |
| Patient History                                                                                                    |                                                                                                    | as type 1                           |             |                                        |                                                      |  |
| Medical History                                                                                                    |                                                                                                    | Cholecystectomy<br>planned          |             |                                        |                                                      |  |
| Reviewed Last Updated 07/17/19 @ 11:24 by Marissa M Wickhai                                                                                                    |                                                                                                    | Malnutrition                        |             |                                        |                                                      |  |
| Prader-Willi syndrome No                                                                                                    | •                                                                                                    | Malnutrition<br>compromising bodily |             |                                        |                                                      |  |

You can toggle between preview and edit by clicking on the icon to the right. To preview, click on the paper icon,

| Ocument T-TES 35M - MEDITEC                                  | × +       |                        |              |                      |               |          |                |          |       |                        |                            | - 🗆 X                                                |
|--------------------------------------------------------------|-----------|------------------------|--------------|----------------------|---------------|----------|----------------|----------|-------|------------------------|----------------------------|------------------------------------------------------|
| ← → C 🔒 https://webaco                                       | ute.mount | nittany.org/cectest/s0 | 00224146382  | 25726/               |               |          |                |          |       |                        |                            | ☆ ○ ① :                                              |
| E A<br>Return To Home                                        |           |                        |              | Chart Do             | cument Orders | s Disch  |                |          |       | / <b>/J</b> II<br>Sign | Workload Menu              | Suspend                                              |
| History & Physical +                                         | Ø         |                        |              |                      |               |          |                | SAVE     | DRAFT | SIGN                   | C                          | 0                                                    |
| Author: Tracy Sheehan, MD                                    |           |                        |              |                      |               |          |                |          |       |                        | T-Tes                      | st.Tv                                                |
|                                                              |           | click on the pa        | aper wit     | h pencil ic          | on            |          |                |          | R     | <b>10</b> \$           | 35, M · 09<br>MRN# M00     | /26/1983                                             |
| Date of Service                                              |           |                        |              |                      |               |          |                |          |       | í                      | ADM IN, 1E E101 -1         |                                                      |
| 5419 22, 2013                                                |           |                        |              |                      |               |          |                |          |       |                        | 5ft 9in<br>213lb 13.574oz  | BSA:2.17m <sup>2</sup><br>BMI: 31.6kg/m <sup>2</sup> |
| History of Present Illn<br>Primary Care Provider: Cara M. Ri |           | 1                      |              |                      |               |          |                |          |       |                        | Acc#<br>V0000067512        | Conditional Code                                     |
|                                                              | ,         |                        |              |                      |               |          |                |          |       |                        | Search Chart               | Q                                                    |
| Allergies                                                    |           |                        |              |                      |               |          |                |          |       |                        |                            | í G                                                  |
|                                                              |           | Allergy/AdvReac        |              | Severity             | Reaction      | Status   | Date / Time    |          |       |                        | V <u>Allergies</u>         | <b>^</b>                                             |
|                                                              |           | aztreonam              | Allergy      | Intermediate         | Anaphylaxis   | Verified | 03/20/19 13:24 |          |       |                        | aztreonam                  | Anaphylaxis                                          |
| Home Medications                                             |           |                        |              | Home Me              | dications     |          |                |          |       |                        | v <u>Problems</u>          |                                                      |
|                                                              | Medica    | tion                   |              | Instruction          | 5             | Recor    | ded Confirmed  | Туре     |       |                        |                            | ONSET                                                |
|                                                              |           | asone 50 mcg/actual    | tion nasal   | 2 spray INT          | RANASAL DAILY | 09/03/   | 18 09/03/18    | History  |       |                        | Cancer                     | UNDET                                                |
|                                                              | spray     | ine [Seroquel]         |              | 50 mg PO B           | ID            | 09/03/   | (18 09/03/18   | History  |       |                        | Hypertension               |                                                      |
|                                                              |           | ol sulfate 90 mcg/aci  | tuation      | 1 inha INH           | na na na      | 12/13/   |                | History  |       |                        | Afib                       |                                                      |
|                                                              | breath a  | activated powder inh   | naler        |                      |               |          |                |          |       |                        | Diabetes 1.5, manage       | d                                                    |
|                                                              | morphir   | 2.62                   |              | 30 mg PO Q           |               | 02/04/   | (41566)<br>    | Rx       |       |                        | as type 1                  |                                                      |
|                                                              |           | etron HCl 4 mg table   | et           | 4 mg PO DA           | JLY #1 tab    | 02/04/   |                | Rx       |       |                        | Cholecystectomy<br>planned |                                                      |
|                                                              | oxygen    | odone-acetaminophe     | n [Vicodin]  | #1 ea<br>1 tab PO DA | IIV #1 tah    | 02/07/   |                | Rx<br>Rx |       |                        | Malnutrition               |                                                      |
|                                                              |           | one 5 mg capsule       | n [vicouili] |                      | AILY #7 cap   | 02/14/   | (61390)<br>    | Rx       |       |                        | Malnutrition               |                                                      |
|                                                              |           | nne-acetaminonhen      | 2 5 ma-325   |                      |               | 02/14/   |                | Ry       |       |                        | compromising bodily        | •                                                    |

Then to return to the editable template, click on the paper with pencil icon.

| O Document T-TES 35M - MEDITEC × +                                                               |                                                                                                    |                 | - 🗆 X                                                                      |
|--------------------------------------------------------------------------------------------------|----------------------------------------------------------------------------------------------------|-----------------|----------------------------------------------------------------------------|
| $\leftrightarrow$ $\rightarrow$ C $\blacksquare$ https://webacute.mountnittany.org/cectest/s000. | 2241463825726/                                                                                                    |                 | ☆ 0 0 :                                                                    |
| E AA<br>Return To Home                                                                           | Chart Document Orders Discharge                                                                                                    | الله<br>Sign    |                                                                            |
| History & Physical 🗸                                                                             |                                                                                                    | SAVE DRAFT SIGN | C 0                                                                        |
| Author: Tracy Sheehan, MD                                                                        |                                                                                                    |                 | T-Test,Ty                                                                  |
| Date of Service HPI Pt History ROS Exam Results                                                  | Code/VTE CC Time A&P Supervising Physician                                                                                                    | R 🖬 🌣           | 05 M 00/06/0000                                                            |
| ▼ Date of Service ····                                                                           |                                                                                                    |                 | ADM IN, 1E E101 -1                                                         |
| Date of Service                                                                                  | lick on 'Results'                                                                                                    |                 | 5ft 9in         BSA:2.17m²           213lb 13.574oz         BMI: 31.6kg/m² |
| July 22, 2019                                                                                    |                                                                                                    |                 | Acc#<br>V00000067512 Conditional Code                                      |
| ✓ History of Present Illness ····                                                                |                                                                                                    |                 | Search Chart Q                                                             |
|                                                                                                  |                                                                                                    |                 | A 10                                                                       |
| History of Present Illness<br>Primary Care Provider: Cara M. Ricotta, DO                         |                                                                                                    |                 | V <u>Allergies</u>                                                         |
| Allergies                                                                                        |                                                                                                    |                 | aztreonam Anaphylaxis                                                      |
|                                                                                                  |                                                                                                    |                 | v Problems                                                                 |
|                                                                                                  | Type         Severity         Reaction         Status         Date / Time           Allerqy         Intermediate         Anaphylaxis         Verified         03/20/19 13 | :24             | ONSET                                                                      |
| Home Medications                                                                                 |                                                                                                    |                 | Cancer                                                                     |
|                                                                                                  |                                                                                                    |                 | Hypertension                                                               |
| ✓ Past Med/Surg History ···· Reviewed All                                                        |                                                                                                    |                 | Afib                                                                       |
| Patient History                                                                                  |                                                                                                    |                 | Diabetes 1.5, managed<br>as type 1                                         |
| Medical History                                                                                  |                                                                                                    |                 | Cholecystectomy<br>planned                                                 |
| Reviewed Last Updated 07/17/19 @ 11:24 by Marissa                                                | a M Wickham                                                                                                    |                 | Malnutrition                                                               |
|                                                                                                  |                                                                                                    | Onset Date      | Malnutrition                                                               |
| Prader-Willi syndrome                                                                            | None                                                                                                    |                 | <ul> <li>compromising bodily</li> </ul>                                    |

Below the template name, you will see the name of the Author and the provider who started this document. Beneath the Author's name is a carousel. These are links that jump to a specific section of the document. Click on 'Results'.

| Ocument T-TES 35M - MEDITEC X +                                                                                                    | -                                                                                                    | D X                 |
|----------------------------------------------------------------------------------------------------|----------------------------------------------------------------------------------------------------|---------------------|
| ← → C ≜ https://webacute.mountnittany.org/cectest/s0002241463825726/                                                                                                    | 合 (                                                                                                    | • <b>•</b> •        |
| E     Athen     E     III     Athen       Return To     Home     Chart     Document     Orders     Discharge                                                                                                    | Unit line and line and line a | Suspend             |
| History & Physical - SAVE DRAFT SIGN                                                                                                    | C                                                                                                    | 0                   |
| Author: Tracy Sheehan, MD         Date of Service       HPI       Pt History       ROS       Exam       Results       Code/VTE       CC Time       A&P       Supervising Physician       R       T       T       < | <b>T-Test,Ty</b><br>35, M · 09/26/19<br>MRN# M0000009                                                                                                    |                     |
| ← Results & Data ····                                                                                                    | ADM IN, 1E E101 -1                                                                                                    |                     |
| ✓ Vital Signs (Past 12 Hours) ····                                                                                                    |                                                                                                    | 2.17m²<br>31.6kg/m² |
| Click to Enter Vital Signs                                                                                                    | Acc#<br>V00000067512                                                                                                    | litional Code       |
| ✓ Laboratory Results                                                                                                    | Search Chart                                                                                                    | Q                   |
| Laboratory Results Click to Enter Laboratory Results                                                                                                    |                                                                                                    |                     |
| ✓ Diagnos Lindings                                                                                                    | • <u>Allergies</u>                                                                                                    | *                   |
| Diagnostics click in the 'Laboratory Results' field                                                                                                    | aztreonam Anap                                                                                                    | ohylaxis            |
|                                                                                                    | v <u>Problems</u>                                                                                                    |                     |
| ✓ Medications Administered ····                                                                                                    | ONSE                                                                                                    | T                   |
| Medications Administered                                                                                                    | Cancer                                                                                                    |                     |
| Click to Enter Medications Administered                                                                                                    | Hypertension                                                                                                    |                     |
| > ECG                                                                                                    | Afib                                                                                                    |                     |
|                                                                                                    | Diabetes 1.5, managed<br>as type 1                                                                                                    |                     |
|                                                                                                    | Cholecystectomy<br>planned                                                                                                    |                     |
|                                                                                                    | Malnutrition                                                                                                    |                     |
|                                                                                                    | Malnutrition<br>compromising bodily                                                                                                    |                     |

You are now in the full edit mode of the document. In full edit mode, you can only see that section of the document; however, more fields may be available into which you can document. Click in the 'Laboratory Results' field.

| Occument T-TES 35M - MEDITEC X +                                                                                     |                      | - 🗆 X                                                                       |
|----------------------------------------------------------------------------------------------------|----------------------|-----------------------------------------------------------------------------|
| ← → C  https://webacute.mountnittany.org/cectest/s0002241463825726/                                                  |                      | ☆ ○ ① :                                                                     |
| E     A       Return To     Home                                                                                     | / <b>/Ja</b><br>Sign | vorkload Menu 🕸 Suspend                                                     |
| History & Physical -                                                                                                 | SAVE DRAFT SIGN      | C 0                                                                         |
| Author: Tracy Sheehan, MD Date of Service HPI Pt History ROS Exam Results Code/VTE CC Time A&P Supervising Physician | R T t                | <b>T-Test,Ty</b><br>35, M · 09/26/1983                                      |
|                                                                                                    |                      | MRN# M00000953                                                              |
| ← Results & Data ····                                                                                                |                      | ADM IN, 1E E101 -1                                                          |
| ✓ Laboratory Results                                                                                                 |                      | 5ft 9in         BSA: 2.17m²           213lb 13.574oz         BMI: 31.6kg/m² |
| ੍▲BiUNS■&╚Ш∷Ё₩₽₹≣А⊅∽~☆☆ぬӥ                                                                                            | ۲                    | Acc≠<br>V0000067512 Conditional Code                                        |
|                                                                                                    |                      | Search Chart Q                                                              |
| click on the 'Canned Text' icon                                                                                      |                      |                                                                             |
|                                                                                                    |                      | ✓ <u>Allergies</u>                                                          |
|                                                                                                    |                      | aztreonam Anaphylaxis                                                       |
|                                                                                                    |                      | v Problems                                                                  |
|                                                                                                    |                      | ONSET                                                                       |
|                                                                                                    |                      | Cancer                                                                      |
| Viagnostic Findings                                                                                                  |                      | Hypertension                                                                |
| Diagnostics Click to Enter Diagnostics                                                                               |                      | Afib                                                                        |
|                                                                                                    |                      | Diabetes 1.5, managed<br>as type 1                                          |
| ▼ Medications Administered ····                                                                                      |                      | Cholecystectomy<br>planned                                                  |
| Medications Administered                                                                                             |                      | Malnutrition                                                                |
| Click to Enter Medications Administered                                                                              |                      | Malnutrition                                                                |
|                                                                                                    |                      | compromising bodily                                                         |

A text field appears. MEDITECH calls this a 'MEDITOR' field, short for Medical Editor. The first icon in the toolbar is an 'A' with a down arrow. This is called the Canned Text icon. Click on the 'Canned Text' icon.

| Document T-TES 35M - MEDITEC X +                                                                                        |             |               | - 🗆 X                                                                      |
|----------------------------------------------------------------------------------------------------|-------------|---------------|----------------------------------------------------------------------------|
| ← → C                                                                                                    |             |               | ☆ ♀ 1 1 1                                                                  |
| E     Image: Chart     Image: Chart     Image: Chart     Image: Chart       Return To     Home     Orders     Discharge |             | ///II<br>Sign | vorkload Menu                                                              |
| History & Physical -                                                                                                    | /E DRAFT SI | GN            | C O                                                                        |
| Author: Tracy Sheehan, MD                                                                                               |             |               | T-Test,Ty                                                                  |
| Date of Service HPI Pt History ROS Exam Results Code/VTE CC Time A&P Supervising Physician                              | R T         | \$            | 35, M · 09/26/1983<br>MRN# M000000953                                      |
| ← Results & Data ····                                                                                                   |             | •             | ADM IN, 1E E101 -1                                                         |
| Laboratory Results                                                                                                    |             |               | 5ft 9in         BSA:2.17m²           213lb 13.574oz         BMI: 31.6kg/m² |
| click the back arrow 🐰 🖥 🛱 🖾 ≔ 🗏 🗊 & 🖅 🖬 🛧 🏷 🗠 🙅 🙋 👬                                                                    |             | <             | Acc#<br>V00000067512 Conditional Code                                      |
| Quick Text<br>Canned Text                                                                                               |             |               | Search Chart Q                                                             |
| Formatted Data                                                                                                    |             |               |                                                                            |
|                                                                                                    |             |               | • <u>Allergies</u>                                                         |
|                                                                                                    |             |               | aztreonam Anaphylaxis                                                      |
|                                                                                                    |             |               | • Problems                                                                 |
|                                                                                                    |             |               | ONSET                                                                      |
|                                                                                                    |             | -1            | Cancer                                                                     |
| Diagnostic Findings     ··· Diagnostics                                                                                 |             | -             | Hypertension<br>Afib                                                       |
| Click to Enter Diagnostics                                                                                              |             |               | Diabetes 1.5, managed                                                      |
|                                                                                                    |             |               | as type 1                                                                  |
| ✓ Medications Administered ···                                                                                          |             |               | Cholecystectomy<br>planned                                                 |
| Medications Administered Click to Enter Medications Administered                                                        |             |               | Malnutrition                                                               |
|                                                                                                    |             |               | Malnutrition                                                               |

This icon can be used to bring Canned Text, Quick Text, and Formatted Data into a note. These topics are covered in another lesson. To navigate back to the flat edit mode, click the back arrow to the left of Results & Data.

| Occument T-TES 35M - MEDITEC X +                                                           | - 🗆 X                                                                                                    |
|--------------------------------------------------------------------------------------------|----------------------------------------------------------------------------------------------------|
| ← → C ▲ https://webacute.mountnittany.org/cectest/s0002241463825726/                       | ☆ 0 0 :                                                                                                    |
| E AA Return To Home Chart Document Orders Discharge                                        | Image: Second state     Image: Second state     Image: Second state     Image: Second state       Workload     Menu     Image: Second state     Suspend |
| History & Physical - SAVE DRAFT SIGN                                                       | C 0                                                                                                    |
| Author: Tracy Sheehan, MD                                                                  | T-Test,Ty                                                                                                    |
| Date of Service HPI Pt History ROS Exam Results Code/VTE CC Time A&P Supervising Physician | 35, M · 09/26/1983<br>MRN# M000000953                                                                                                    |
| ♥     Physical Exam                                                                        | ADM IN, 1E E101 -1                                                                                                    |
| Cardiovascular<br>Chest (Breasts)<br>Gastrointestinal                                      | 5ft 9in         BSA:2.17m²           213lb 13.574oz         BMI: 31.6kg/m²                                                                              |
| (Abdomen)<br>Musculoskeletal                                                               | Acc#<br>V00000067512 Conditional Code                                                                                                    |
| Neurologic                                                                                 | Search Chart Q                                                                                                    |
| Psychiatric<br>Genitourinary                                                               | x 6                                                                                                    |
| Lymphatic                                                                                  | V Allergies                                                                                                    |
| ♥ Results & Data ···                                                                       |                                                                                                    |
|                                                                                            | aztreonam Anaphylaxis                                                                                                    |
| ♥ Code Status & VTE Plan ····                                                              | v <u>Problems</u>                                                                                                    |
|                                                                                            | ONSET                                                                                                    |
| Critical Care Time ···                                                                     | Cancer                                                                                                    |
|                                                                                            | Hypertension                                                                                                    |
|                                                                                            | Afib                                                                                                    |
| ✓     Assessment & Plan     ····     ⊕ Problem                                             | Diabetes 1.5, managed<br>as type 1                                                                                                    |
|                                                                                            | Cholecystectomy<br>planned                                                                                                    |
| ♥ Supervising Physician ···                                                                | Malnutrition                                                                                                    |
|                                                                                            | Malnutrition<br>compromising bodily                                                                                                    |

You are returned to flat edit mode. From the flat edit mode, you'll notice that the Results & Data section does not look nearly as robust from this view, but you can see all sections of the document from this mode. You'll also notice that each header has an ellipsis to the right. Click on the ellipses to the right of Physical Exam.

| Occument T-TES 35M - MEDITEC X +                                                                                         | - 🗆 X                                                                       |
|----------------------------------------------------------------------------------------------------|-----------------------------------------------------------------------------|
| ← → C                                                                                                    | ☆ 0 0 :                                                                     |
| E A A Return To Home Chart Document Orders Discharge                                                                     |                                                                             |
| History & Physical - SAVE DRAFT SIGN                                                                                     | C 0                                                                         |
| Author: Tracy Sheehan, MD Date of Service HPI Pt History ROS Exam Results Code/VTE CC Time A&P Supervising Physician R T | <b>T-Test,Ty</b><br>35, M · 09/26/1983<br>MRN# M00000953                    |
| ♥     Physical Exam                                                                                                    | ADM IN, 1E E101 -1                                                          |
| Cardiovascular<br>Chest (Breasts)<br>Gastrointestina                                                                     | 5ft 9in         BSA: 2.17m²           213lb 13.574oz         BMI: 31.6kg/m² |
| (Abdomen)<br>Musculoskeletal<br>Skin click on 'View Previous'                                                            | Acc#<br>V00000067512 Conditional Code                                       |
| Neurologic<br>Psychiatric                                                                                                | Search Chart Q                                                              |
| Genitourinary                                                                                                    |                                                                             |
| Lymphatic                                                                                                    | ✓ <u>Allergies</u>                                                          |
| V Results & Data ···                                                                                                    | aztreonam Anaphylaxis                                                       |
| ✓ Code Status & VTE Plan ····                                                                                            | v Problems                                                                  |
|                                                                                                    | ONSET                                                                       |
| Critical Care Time     ···                                                                                               | Cancer                                                                      |
|                                                                                                    | Hypertension                                                                |
| ✓         Assessment & Plan         ···         ⊕ Problem                                                                | Afib<br>Diabetes 1.5, managed                                               |
|                                                                                                    | as type 1                                                                   |
|                                                                                                    | Cholecystectomy<br>planned                                                  |
| Supervising Physician                                                                                                    | Malnutrition                                                                |
|                                                                                                    | Malnutrition<br>compromising bodily                                         |

Click on 'View Previous'.

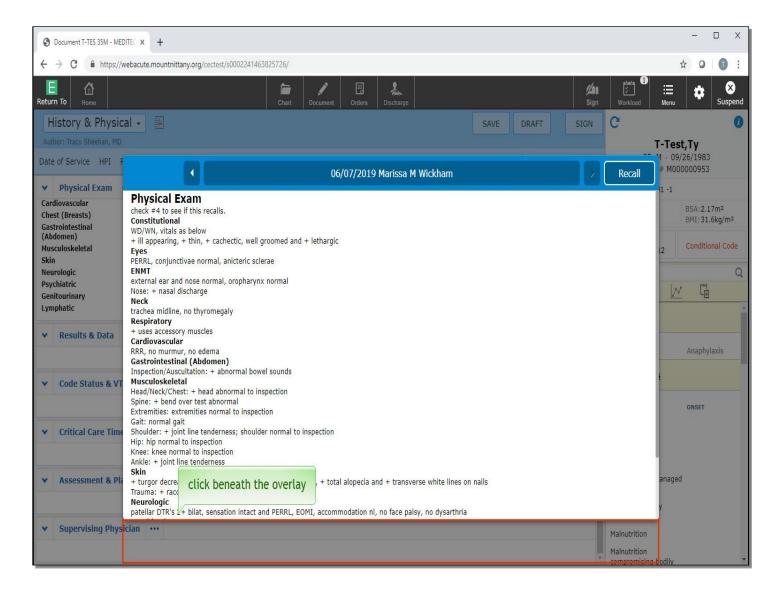

This presents you with a recall overlay where you can see what the last physical exam states. This can be helpful if you want to compare, at a glance, the results of the previous day's physical exam. The arrows will allow you to toggle back through all prior physical exams, and clicking on the Author's name will show you all the providers who have documented a physical exam on this patient. Click below the overlay to collapse it.

| O Document T-TES 35M - MEDITEC X +                                                         | - 🗆 X                                                                                                    |
|--------------------------------------------------------------------------------------------|----------------------------------------------------------------------------------------------------|
| ← → C      A https://webacute.mountnittany.org/cectest/s0002241463825726/                  | ☆ 0 0 :                                                                                                    |
| E A Return To Home Chart Document Orders Discharge                                         | workload Menu ✿ Suspend                                                                                                    |
| History & Physical - SAVE DRAFT SIGN                                                       | C 0                                                                                                    |
| Author: Tracy Sheehan, MD                                                                  | T-Test,Ty                                                                                                    |
| Date of Service HPI Pt History ROS Exam Results Code/VTE CC Time A&P Supervising Physician | 35, M · 09/26/1983<br>MRN# M000000953                                                                                                    |
| ✓   Physical Exam   ···                                                                    | ADM IN, 1E E101 -1                                                                                                    |
| Cardiovascular<br>Chest (Breasts)<br>Gastrointestinal                                      | R' icon 74oz B5A:2.17m <sup>2</sup><br>BMI: 31.6kg/m <sup>2</sup>                                                                                                    |
| (Abdomen)<br>Musculoskeletal<br>Skin                                                       | Acc#<br>V00000067512 Conditional Code                                                                                                    |
| Neurologic                                                                                 | Search Chart Q                                                                                                    |
| Psychiatric<br>Genitourinary                                                               | Image: A state of the state of the state |
| Lymphatic                                                                                  | ✓ <u>Allergies</u>                                                                                                    |
| ♥ Results & Data ···                                                                       |                                                                                                    |
|                                                                                            | aztreonam Anaphylaxis                                                                                                    |
| ✓ Code Status & VTE Plan ····                                                              | v Problems                                                                                                    |
|                                                                                            | ONSET                                                                                                    |
| ✓ Critical Care Time ····                                                                  | Cancer                                                                                                    |
|                                                                                            | Hypertension                                                                                                    |
|                                                                                            | Afib                                                                                                    |
| ✓     Assessment & Plan     ···     ⊕ Problem                                              | Diabetes 1.5, managed<br>as type 1                                                                                                    |
|                                                                                            | Cholecystectomy                                                                                                    |
| ♥ Supervising Physician ····                                                               | planned<br>Malnutrition                                                                                                    |
|                                                                                            | Mainutrition                                                                                                    |
|                                                                                            | compromising bodily                                                                                                    |

Another way to recall previous information is to click on the 'R' icon in the top right corner of the document template.

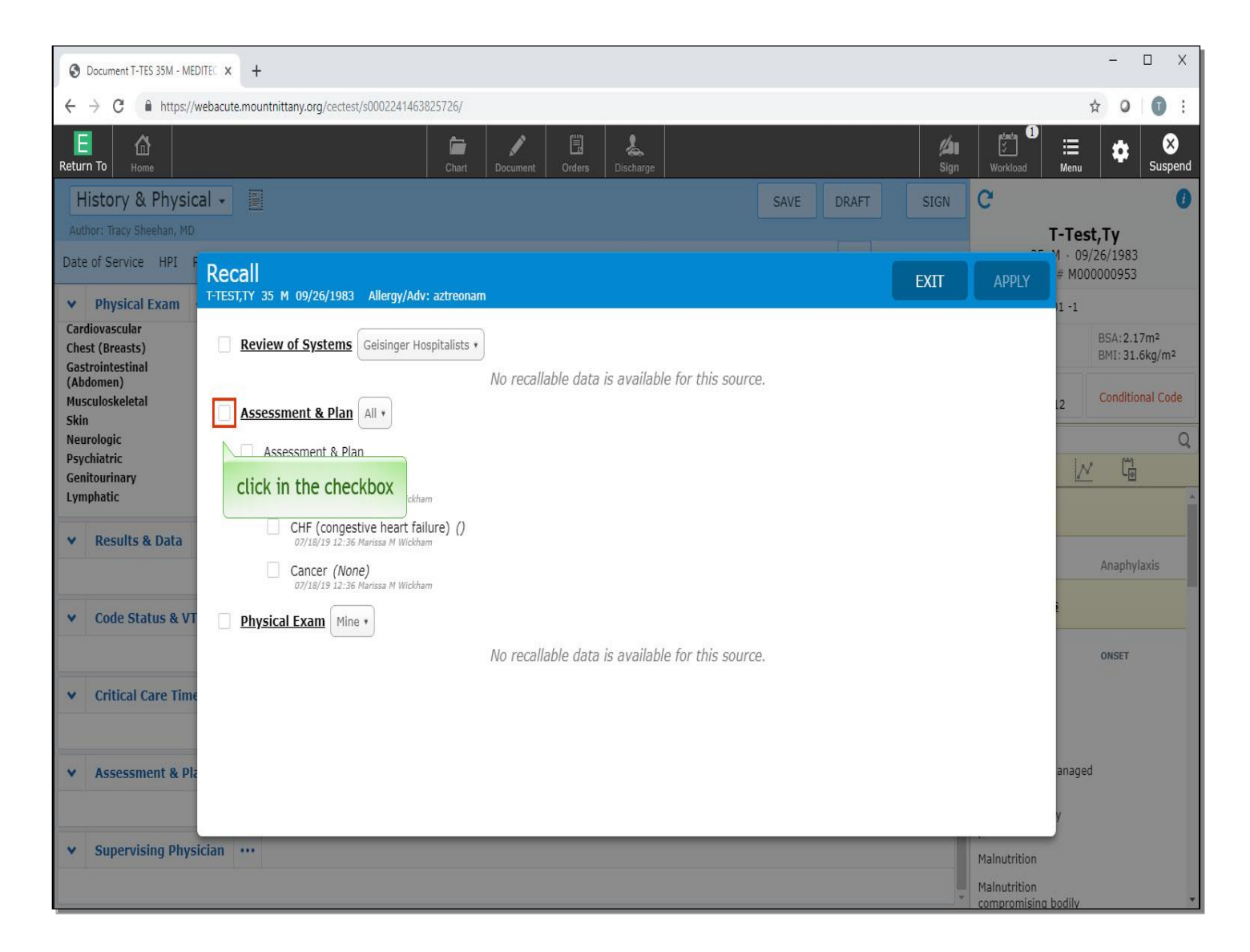

This Recall overlay will only show you the last documentation - all sections of the document that can be recalled will appear. To select items to recall, select the check boxes next to those items. To include the entire assessment and plan from the previous document, click in the check box to the left of 'Assessment & Plan'.

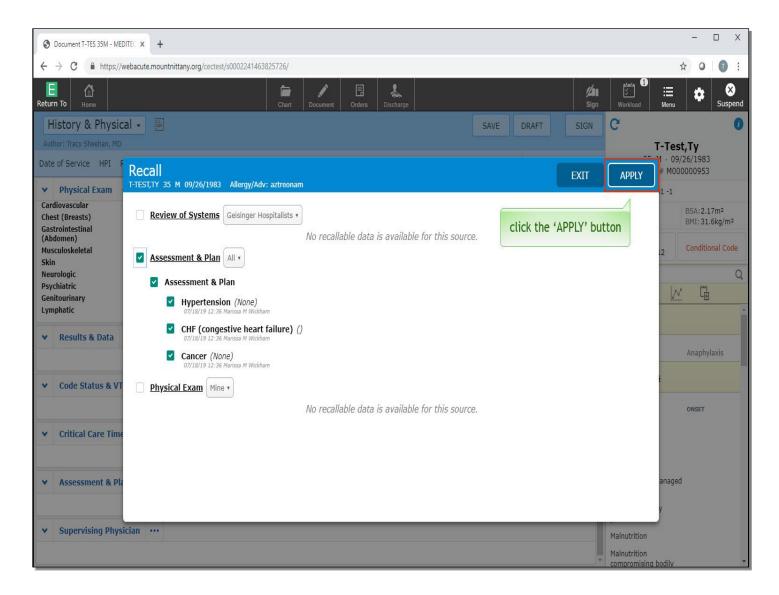

Click the 'APPLY' button.

| Ocument T-TES 35M - MEDITEC X +                                                            |                      |                                    | - 🗆 X                                                |
|--------------------------------------------------------------------------------------------|----------------------|------------------------------------|------------------------------------------------------|
| ← → C                                                                                      |                      |                                    | ☆ 0 0 :                                              |
| E     A       Return To     Home         Chart     Document       Orders     Discharge     | الله<br>Sign         |                                    | Suspend                                              |
| History & Physical 👻                                                                       | VE DRAFT SIGN        | C                                  | 0                                                    |
| Author: Tracy Sheehan, MD                                                                  |                      | T-Tes                              | t,Ty                                                 |
| Date of Service HPI Pt History ROS Exam Results Code/VTE CC Time A&P Supervising Physician | R II ¢               | 35, M · 09<br>MRN# M00             |                                                      |
| ♥ Physical Exam ···                                                                        | T                    | ADM IN, 1E E101 -1                 |                                                      |
| Cardiovascular<br>Chest (Breasts)<br>Gastrointestinal                                      |                      | 5ft 9in<br>213lb 13.574oz          | BSA:2.17m <sup>2</sup><br>BMI: 31.6kg/m <sup>2</sup> |
| (Abdomen)<br>Musculoskeletal<br>Skin                                                       |                      | Acc#<br>V0000067512                | Conditional Code                                     |
| Neurologic                                                                                 |                      | Search Chart                       | Q                                                    |
| Psychiatric<br>Genitourinary                                                               |                      | <u>•</u>                           |                                                      |
| Lymphatic                                                                                  |                      | ✓ <u>Allergies</u>                 | *                                                    |
| ♥ Results & Data ····                                                                      |                      |                                    |                                                      |
|                                                                                            |                      | aztreonam                          | Anaphylaxis                                          |
| ✓ Code Status & VTE Plan ····                                                              |                      | v <u>Problems</u>                  |                                                      |
|                                                                                            |                      |                                    | ONSET                                                |
| Critical Care Time ···                                                                     |                      | Cancer                             |                                                      |
| 100 Alkohertokov, 20.88 (1)                                                                |                      | Hypertension                       |                                                      |
|                                                                                            |                      | Afib                               |                                                      |
| ✓     Assessment & Plan     ····     ⊕ Problem                                             |                      | Diabetes 1.5, managed<br>as type 1 | 1                                                    |
| Assessment & Plan<br>Hypertension<br>Plan                                                  |                      | Cholecystectomy planned            |                                                      |
| Click to Enter Plan                                                                        | we will scroll down  | Malnutrition                       |                                                      |
| Current Visit: Yes<br>Problem Status                                                       | we will scrott dowin | Malnutrition                       |                                                      |

We will scroll down to view the 'Assessment & Plan'

| Ocument T-TES 35M - MEDITEC × +                                                            |                        |                                     | - 🗆 X                       |
|--------------------------------------------------------------------------------------------|------------------------|-------------------------------------|-----------------------------|
| ← → C                                                                                      |                        | 4                                   | 0 0 :                       |
| E A E Chart Document Orders Discharge                                                      | <b>归</b><br>Sign       | Workload Menu                       | Suspend                     |
| History & Physical -                                                                       | SAVE DRAFT SIGN        | C                                   | 0                           |
| Author: Tracy Sheehan, MD                                                                  |                        | T-Test                              |                             |
| Date of Service HPI Pt History ROS Exam Results Code/VTE CC Time A&P Supervising Physician | R III 🗘                | 35, M · 09/2<br>MRN# M000           |                             |
| ♥ Code Status & VTE Plan ···                                                               |                        | ADM IN, 1E E101 -1                  |                             |
| ✓ Critical Care Time ····                                                                  | click on the gear icon |                                     | BSA:2.17m²<br>BMI:31.6kg/m² |
|                                                                                            |                        | Acc#<br>V00000067512                | Conditional Code            |
| ▼     Assessment & Plan     •••     ⊕ Problem                                              |                        | Search Chart                        | Q                           |
| Assessment & Plan<br>Hypertension                                                          |                        |                                     |                             |
| Plan<br>Click to Enter Plan                                                                |                        | ✓ <u>Allergies</u>                  |                             |
| Current Visit: Yes<br>Problem Status                                                       |                        | aztreonam                           | Anaphylaxis                 |
| None<br>CHF (congestive heart failure)<br>Plan                                             |                        | v Problems                          |                             |
| Click to Enter Plan Current Visit: Yes                                                     |                        |                                     | ONSET                       |
| Problem Status Add to Problems                                                             |                        | Cancer                              |                             |
| Cancer<br>Plan                                                                             |                        | Hypertension                        |                             |
| Click to Enter Plan                                                                        |                        | Afib                                |                             |
| Current Visit: Yes<br>Problem Status                                                       |                        | Diabetes 1.5, managed<br>as type 1  |                             |
| None                                                                                       |                        | Cholecystectomy                     |                             |
| v Supervising Physician ····                                                               |                        | planned<br>Malnutrition             |                             |
|                                                                                            |                        | Malnutrition<br>compromising bodily |                             |

The problems from the previous assessment are now on your document. To the right of the Recall button, you can see the 'Typicals' button which is marked with a 'T'. This will be discussed in another lesson. Click on the gear icon in the upper right corner.

| Document T-TES 35M - MEDITEC × +                                                                              |                      |           |             |                             |                                           | - 🗆 X                                               |
|----------------------------------------------------------------------------------------------------|----------------------|-----------|-------------|-----------------------------|-------------------------------------------|-----------------------------------------------------|
| ← → C                                                                                                    |                      |           |             |                             | 7                                         | a o i :                                             |
| E AA Return To Home Orders D                                                                                  | <b>k</b><br>ischarge |           | //i<br>Sign | الع<br>الالالال<br>Workload | ∎<br>Menu                                 | Suspend                                             |
| History & Physical -                                                                                          | SA                   | AVE DRAFT | SIGN        | C                           |                                           | 0                                                   |
| Author: Tracy Sheehan, MD<br>Date of Service HPI Pt History ROS Exam Results Code/VTE CC Time A&P Supervising | Physician            | R         | *           |                             | <b>T-Test</b><br>35, M · 09/<br>MRN# M000 | 26/1983                                             |
| ♥ Code Status & VTE Plan ···                                                                                  |                      |           | Delete Docu | ment 1E                     | E101 -1                                   |                                                     |
| ▼ Critical Care Time ····                                                                                     |                      |           | Create New  |                             | 74oz                                      | BSA:2.17m <sup>2</sup><br>BMI:31.6kg/m <sup>2</sup> |
|                                                                                                    | click below the dro  | op down   | Add Content | cc                          | #                                         |                                                     |
|                                                                                                    | S                    |           | Document b  | y Plan                      | 067512                                    | Conditional Code                                    |
| Assessment & Plan ··· (+) Problem                                                                             |                      |           |             | Search Chai                 |                                           | Q                                                   |
| Assessment & Plan<br>Hypertension                                                                             |                      |           |             | [                           | * <u>/</u>                                |                                                     |
| Plan<br>Click to Enter Plan                                                                                   |                      |           |             | ✓ <u>Aller</u>              | <u>gies</u>                               | 1                                                   |
| Current Visit: Yes<br>Problem Status<br>None                                                                  |                      |           |             | aztreonam                   |                                           | Anaphylaxis                                         |
| CHF (congestive heart failure)<br>Plan                                                                        |                      |           |             | v <u>Prob</u>               | lems                                      |                                                     |
| Click to Enter Plan Current Visit: Yes                                                                        |                      |           | i           |                             |                                           | ONSET                                               |
| Problem Status<br>Add to Problems                                                                             |                      |           |             | Cancer                      |                                           |                                                     |
| Cancer<br>Plan                                                                                                |                      |           |             | Hypertensi                  | on                                        |                                                     |
| Click to Enter Plan                                                                                           |                      |           |             | Afib                        | -                                         |                                                     |
| Current Visit: Yes<br>Problem Status                                                                          |                      |           |             | Diabetes 1<br>as type 1     | .5, managed                               |                                                     |
| None                                                                                                    |                      |           |             | Cholecyste<br>planned       | ctomy                                     |                                                     |
| ♥ Supervising Physician ···                                                                                   |                      |           |             | Malnutritio                 | n                                         |                                                     |
|                                                                                                    |                      |           |             | Malnutritio                 |                                           |                                                     |

There are a few options that appear on this menu. If the document was started in error, you can choose the 'Delete Document' option from the menu. For now, click below the drop down to collapse it.

| Ocument T-TES 35M - MEDITEC X +                                                            | - 🗆 X                                                                      |
|--------------------------------------------------------------------------------------------|----------------------------------------------------------------------------|
| ← → C                                                                                      | ☆ 0 0 :                                                                    |
| E A Return To Home Chart Document Orders Discharge                                         |                                                                            |
| History & Physical - SAVE DRAFT SIGN                                                       | C 0                                                                        |
| Author: Tracy Sheehan, MD                                                                  | T-Test,Ty                                                                  |
| Date of Service HPI Pt History ROS Exam Results Code/VTE CC Time A&P Supervising Physician |                                                                            |
| ✓ Review of Systems ····                                                                   | ADM IN, 1E E101 -1                                                         |
| Review of<br>Systems                                                                       | 5ft 9in         BSA:2.17m²           213lb 13.574oz         BMI: 31.6kg/m² |
| Const<br>Eyes<br>ENMT                                                                      | Acc≠<br>V00000067512 Conditional Code                                      |
| Resp                                                                                       | Search Chart Q                                                             |
| Cardio<br>GI                                                                               |                                                                            |
| GU                                                                                         |                                                                            |
| MS<br>Integ                                                                                | ✓ <u>Allergies</u>                                                         |
| Neuro                                                                                      | aztreonam Anaphylaxis                                                      |
| Psych<br>En 3                                                                              |                                                                            |
| He click on 'Neuro'                                                                        | ✓ <u>Problems</u>                                                          |
|                                                                                            |                                                                            |
| ▼ Physical Exam ···                                                                        | ONSET                                                                      |
| Physical Exam                                                                              | Cancer                                                                     |
| Constitutional                                                                             | Hypertension                                                               |
| Eyes                                                                                       | Afib                                                                       |
| ENMT<br>Neck                                                                               | Diabetes 1.5, managed<br>as type 1                                         |
| Respiratory                                                                                | Cholecystectomy                                                            |
| Cardiovascular<br>Chest (Breasts)                                                          | planned                                                                    |
| Gastrointestinal                                                                           | Malnutrition                                                               |
| (Abdomen)<br>Musculoskeletal                                                               | Malnutrition<br>compromising bodily                                        |

Navigate to the Review of Systems. In flat edit mode, you can see the responses by clicking on the name of the system. Click on 'Neuro'.

| Ocument T-TES                               | 35M - MEDITEC × +                                      |        |                                   |        |                      |             | - 🗆 X                                                                                    |
|---------------------------------------------|--------------------------------------------------------|--------|-----------------------------------|--------|----------------------|-------------|------------------------------------------------------------------------------------------|
| $\leftrightarrow$ $\rightarrow$ C $\bullet$ | https://webacute.mountnittany.org/cectest/s000         | 224146 | 3825726/                          |        |                      |             | ☆ 0 0 :                                                                                  |
| E A                                         |                                                        |        | Chart Document Orders Discha      |        |                      | یلا<br>Sign | Image: Second state     Image: Second state       Workload     Menu                      |
| History & F                                 | Physical -                                             |        |                                   |        | SAVE DRAFT           | SIGN        | C 0                                                                                      |
| Author: Tracy Shee                          | han, MD                                                |        |                                   |        |                      |             | T-Test,Ty                                                                                |
| Date of Service                             | HPI Pt History ROS Exam Results                        | Cod    | e/VTE CC Time A&P Supervising Phy | sician | R                    | <b>TD ‡</b> | 35, M · 09/26/1983<br>MRN# M000000953                                                    |
| ✓ Review of                                 | Systems                                                |        |                                   |        |                      | •           | ADM IN, 1E E101 -1                                                                       |
| Review of<br>Systems                        |                                                        |        |                                   |        |                      |             | 5ft 9in         BSA:2.17m <sup>2</sup> 213lb 13.574oz         BMI: 31.6kg/m <sup>2</sup> |
| Const<br>Eyes<br>ENMT                       |                                                        |        |                                   |        |                      |             | Acc#<br>V00000067512 Conditional Code                                                    |
| Resp<br>Cardio                              |                                                        |        |                                   |        |                      |             | Search Chart Q                                                                           |
| GI                                          |                                                        |        |                                   |        |                      |             |                                                                                          |
| GU<br>MS<br>Integ                           |                                                        |        |                                   |        |                      |             | V <u>Allergies</u>                                                                       |
| Neuro                                       | as per Subjective / HPI                                |        | gait abnormality                  |        | unsteadiness         | =           | aztreonam Anaphylaxis                                                                    |
|                                             | falls                                                  |        | localized weakness                |        | generalized weakness | =           | v Problems                                                                               |
|                                             | paralysis                                              | H      | loss of sensation                 | E      | tingling             | =           |                                                                                          |
|                                             | numbness                                               | =      | par click on 'localized wea       | kness  | ck of coordination   | =           | ONSET                                                                                    |
|                                             | radiating pain                                         | H      | (tremor(s)                        | H      | abnormal movements   | =           | Cancer<br>Hypertension                                                                   |
|                                             | restless legs                                          | Ħ      | seizure-like activity             | =      | dizziness            |             | Afib                                                                                     |
|                                             | syncope                                                |        | headache(s)                       |        | abnormal speech      |             | Diabetes 1.5, managed                                                                    |
|                                             |                                                        | -      |                                   | -      |                      |             | as type 1<br>Cholecystectomy                                                             |
|                                             | behavioral changes                                     | III    | ) (confusion                      | =      | (memory loss         | =           | planned                                                                                  |
|                                             | problem reported                                       | =      | )                                 |        |                      |             | Malnutrition                                                                             |
|                                             | Additional Comments Click to Enter Additional Comments |        |                                   |        |                      |             | Malnutrition<br>compromising bodily                                                      |

Left click on 'localized weakness'.

| Ocument T-TES                               | 35M - MEDITEC × +                                         |         |                                    |        |                               | - 🗆 X                                                                                                    |
|---------------------------------------------|-----------------------------------------------------------|---------|------------------------------------|--------|-------------------------------|----------------------------------------------------------------------------------------------------|
| $\leftrightarrow$ $\rightarrow$ C $\bullet$ | https://webacute.mountnittany.org/cectest/s00             | 0224146 | 3825726/                           |        |                               | ☆ 0 0 :                                                                                                    |
| E A<br>Return To Home                       |                                                           |         | Chart Document Orders Dischart     |        | (Å)<br>Sign                   | Image: Image: Image |
| History & F                                 | Physical 🖌 📗                                              |         |                                    |        | SAVE DRAFT SIGN               | C 0                                                                                                    |
| Author: Tracy Shee                          | han, MD                                                   |         |                                    |        |                               | T-Test,Ty                                                                                                    |
| Date of Service                             | HPI Pt History ROS Exam Results                           | Code    | e/VTE CC Time A&P Supervising Phys | sician | R T 🌣                         | 35, M · 09/26/1983<br>MRN# M000000953                                                                                                    |
| ✓ Review of                                 | Systems                                                   |         |                                    |        | •                             | ADM IN, 1E E101 -1                                                                                                    |
| Review of<br>Systems                        |                                                           |         |                                    |        |                               | 5ft 9in         BSA:2.17m²           213lb 13.574oz         BMI: 31.6kg/m²                                                                                                    |
| Const<br>Eyes<br>ENMT                       |                                                           |         |                                    |        |                               | Acc#<br>V00000067512 Conditional Code                                                                                                    |
| Resp<br>Cardio                              |                                                           |         |                                    |        |                               | Search Chart Q                                                                                                    |
| GI                                          |                                                           |         |                                    |        |                               | 1 N G                                                                                                    |
| GU<br>MS<br>Integ                           |                                                           |         |                                    |        |                               | V Allergies                                                                                                    |
| Neuro                                       | as per Subjective / HPI                                   | =       | gait abnormality                   |        | unsteadiness                  | aztreonam Anaphylaxis                                                                                                    |
|                                             | falls                                                     | 1       | localized weakness                 | H      | generalized weakness          | v Problems                                                                                                    |
|                                             | paralysis                                                 | H       | loss of sensation                  |        | tingling                      |                                                                                                    |
|                                             | numbness                                                  | =       | paresthesia                        |        | (lact of coordination         | ONSET                                                                                                    |
|                                             | radiating pain                                            | =       | (tremor(s)                         | -      | abr RIGHT click on 'tingling' | Cancer<br>Hypertension                                                                                                    |
|                                             | restless legs                                             | F       | seizure-like activity              |        | (dizziness                    | Afib                                                                                                    |
|                                             | syncope                                                   | =       | headache(s)                        | =      | (abnormal speech              | Diabetes 1.5, managed<br>as type 1                                                                                                    |
|                                             | behavioral changes                                        | III     | confusion                          |        | memory loss                   | Cholecystectomy<br>planned                                                                                                    |
|                                             | problem reported                                          | =       | )                                  |        |                               | Malnutrition                                                                                                    |
|                                             | Additional Comments<br>Click to Enter Additional Comments |         |                                    |        |                               | Malnutrition<br>compromising bodily                                                                                                    |

Localized weakness is now highlighted in green, denoting it as a positive finding.

To document the opposite response, RIGHT click on 'tingling'.

| Ocument T-TES 3                     | 5M - MEDITEC × +                             |                                       |                            |           | - 🗆 X                                                                                          |
|-------------------------------------|----------------------------------------------|---------------------------------------|----------------------------|-----------|------------------------------------------------------------------------------------------------|
| $\leftrightarrow$ $\rightarrow$ C ( | https://webacute.mountnittany.org/cectest/s0 | 002241463825726/                      |                            |           | ☆ 0 0 :                                                                                        |
| Return To                           |                                              | Chart Document Orders Disc            | arge                       | 2<br>Sign | Umage: Subsection     Umage: Subsection     Umage: Subsection       Workload     Menu     Menu |
| History & P                         | hysical 🛛 📗                                  |                                       | SAVE DRAFT                 | SIGN      | C 0                                                                                            |
| Author: Tracy Sheeh                 | ian, MD                                      |                                       |                            |           | T-Test,Ty                                                                                      |
| Date of Service                     | HPI Pt History ROS Exam Result               | s Code/VTE CC Time A&P Supervising Ph | iysician R                 | T \$      | 35, M · 09/26/1983<br>MRN# M000000953                                                          |
| ✓ Review of S                       | Systems                                      |                                       |                            | *         | ADM IN, 1E E101 -1                                                                             |
| Review of<br>Systems                |                                              |                                       |                            |           | 5ft 9in         BSA:2.17m²           213lb 13.574oz         BMI: 31.6kg/m²                     |
| Const<br>Eyes<br>ENMT               |                                              |                                       |                            |           | Acc#<br>V00000067512 Conditional Code                                                          |
| Resp<br>Cardio                      |                                              |                                       |                            |           | Search Chart Q                                                                                 |
| GI                                  |                                              |                                       |                            |           |                                                                                                |
| GU<br>MS<br>Integ                   |                                              |                                       |                            |           | Allergies                                                                                      |
| Neuro                               | as per Subjective / HPI                      | = gait abnormality                    | = unsteadiness             | =         | aztreonam Anaphylaxis                                                                          |
|                                     | (z=1)                                        | Iocalized weakness                    | generalized weakness       | =         | v Problems                                                                                     |
| click on '                          | Neuro'                                       | $\equiv$ loss of sensation            | = tingling                 |           |                                                                                                |
|                                     | (numbness                                    | = paresthesia                         | ■ lack of coordination     | =         | ONSET                                                                                          |
|                                     | radiating pai you will notice                | that RIGHT clicking both highlights   | it in green rmal movements |           | Cancer<br>Hypertension                                                                         |
|                                     | (restless legs                               | and puts a line through it            | ness                       |           | Afib                                                                                           |
|                                     | syncope                                      | )(headache(s)                         | = )(abnormal speech        |           | Diabetes 1.5, managed                                                                          |
|                                     | <u>(</u>                                     |                                       |                            |           | as type 1<br>Cholecystectomy                                                                   |
|                                     | behavioral changes                           |                                       | memory loss                |           | planned                                                                                        |
|                                     | (problem reported<br>Additional Comments     |                                       |                            |           | Malnutrition                                                                                   |
|                                     | Click to Enter Additional Comments           |                                       |                            |           | Malnutrition<br>compromising bodily                                                            |

## You'll notice that RIGHT clicking both highlights it in green and puts a line through it.

To collapse the response buttons, click on 'Neuro' again.

| Occument T-TES 35M - MEDITEC × +                                                           |           |                            | - 🗆 X                                                |
|--------------------------------------------------------------------------------------------|-----------|----------------------------|------------------------------------------------------|
| ← → C                                                                                      |           |                            | ☆ <b>0 1</b> :                                       |
| E A Return To Home Chart Document Orders Discharge                                         | /<br>Sign | Workload Menu              | Suspend                                              |
| History & Physical - SAVE DRAFT S                                                          | IGN       | C                          | 0                                                    |
| Author: Tracy Sheehan, MD                                                                  |           | T-Tes                      | t,Ty                                                 |
| Date of Service HPI Pt History ROS Exam Results Code/VTE CC Time A&P Supervising Physician | \$        | 35, M · 09,<br>MRN# M00    | /26/1983                                             |
| • Review of Systems •••                                                                    | ^         | ADM IN, 1E E101 -1         |                                                      |
| Review of<br>Systems                                                                       |           | 5ft 9in<br>213lb 13.574oz  | BSA:2.17m <sup>2</sup><br>BMI: 31.6kg/m <sup>2</sup> |
| Const<br>Eyes<br>ENMT                                                                      |           | Acc#<br>V0000067512        | Conditional Code                                     |
| Resp                                                                                       |           | Search Chart               | Q                                                    |
| Cardio<br>GI                                                                               |           |                            |                                                      |
| GU                                                                                         |           |                            | A                                                    |
| MS<br>Integ                                                                                |           | ✓ <u>Allergies</u>         |                                                      |
| Neuro + localized weakness; no tingling Psych                                              |           | aztreonam                  | Anaphylaxis                                          |
| Endo                                                                                       |           |                            |                                                      |
| Heme-Lymph<br>Allergic/Imm                                                                 |           |                            |                                                      |
|                                                                                            |           |                            | ONSET                                                |
| Physical Exam     T                                                                        |           | Cancer                     |                                                      |
| Physica Exam                                                                               |           | Hypertension               |                                                      |
| Constit<br>Eyes Click the 'Physical Exam' header                                           |           | Afib                       |                                                      |
| ENMT                                                                                       |           | Diabetes 1.5, managed      | ł                                                    |
| Neck<br>Respiratory                                                                        |           | as type 1                  |                                                      |
| Cardiovascular                                                                             |           | Cholecystectomy<br>planned |                                                      |
| Chest (Breasts)<br>Gastrointestinal                                                        |           | Malnutrition               |                                                      |
| (Abdomen)                                                                                  |           | Malnutrition               |                                                      |
| Musculoskeletal                                                                            | •         | compromising hodily        | *                                                    |

The responses now display as '+ localized weakness' and 'no tingling'. The Physical Exam section functions in the same way. To review the full edit mode of this section, click the 'Physical Exam' header.

| Occument T-TES 35M - MEDITEC X +                                                                                                    | - 🗆 X                                                                                                    |
|----------------------------------------------------------------------------------------------------|----------------------------------------------------------------------------------------------------|
| ← → C                                                                                                    | ☆ 0 0 :                                                                                                    |
| E AA<br>Return To Home Chart Document Orders Discharge                                                                                                    | Image: Subscript of the sector of the sector of the se |
| History & Physical - SAVE DRAFT SIGN                                                                                                    | C 0                                                                                                    |
| Author: Tracy Sheehan, MD         Date of Service       HPI       Pt History       ROS       Exam       Results       Code/VTE       CC Time       A&P       Supervising Physician       R       T       T       < | <b>T-Test,Ty</b><br>35, M · 09/26/1983<br>MRN# M00000953                                                                                                    |
| ← Physical Exam ··· T···                                                                                                    | ADM IN, 1E E101 -1                                                                                                    |
| Physical     Physical Exam Free Text       Exam     Click to Enter Physical Exam Free Text                                                                                                    | 5ft 9in         BSA:2.17m <sup>2</sup> 213lb 13.574oz         BMI: 31.6kg/m <sup>2</sup>                                                                                                    |
| Constitutio<br>nal                                                                                                    | Acc#<br>V00000067512 Conditional Code                                                                                                    |
| Eyes                                                                                                    | Search Chart Q                                                                                                    |
| ENMT                                                                                                    | <u> </u>                                                                                                    |
| Neck                                                                                                    | ✓ <u>Allergies</u>                                                                                                    |
| Respiratory                                                                                                    | aztreonam Anaphylaxis                                                                                                    |
| Cardiovasc<br>ular                                                                                                    | v <u>Problems</u>                                                                                                    |
| Chest                                                                                                    | ONSET                                                                                                    |
| (Bre<br>Gast click on 'Musculoskeletal'                                                                                                    | Cancer                                                                                                    |
| tinal                                                                                                    | Hypertension                                                                                                    |
| (Abdomen)                                                                                                    | Afib                                                                                                    |
| Musculoske<br>letal                                                                                                    | Diabetes 1.5, managed<br>as type 1                                                                                                    |
| Skin                                                                                                    | Cholecystectomy<br>planned                                                                                                    |
| Neurologic                                                                                                    | Malnutrition                                                                                                    |
| Danishistat                                                                                                    | Malnutrition<br>compromising bodily                                                                                                    |

This brings you into full edit mode. One of the benefits of entering full edit mode, particularly for the Physical Exam, is the use of tailored documentation. Tailored documentation allows the most common responses to be displayed, while other, less common responses can be viewed with one click. To see an example of tailored documentation, click on 'Musculoskeletal'.

| Ocument T-TES 35M - MEDITEC X +                                                                                                 | - 🗆 X                                                                      |
|----------------------------------------------------------------------------------------------------|----------------------------------------------------------------------------|
| ← → C                                                                                                    | ☆ 0 0 :                                                                    |
| E AA Return To Home Chart Document Orders Discharge                                                                             | Workload Menu                                                              |
| History & Physical - SAVE DRAFT SIGN                                                                                            | C 0                                                                        |
| Author: Tracy Sheehan, MD                                                                                                    | T-Test,Ty                                                                  |
| Date of Service HPI Pt History ROS Exam Results Code/VTE CC Time A&P Supervising Physician                                      | 35, M · 09/26/1983<br>MRN# M000000953                                      |
| ← Physical Exam ···                                                                                                    | ADM IN, 1E E101 -1                                                         |
| Physical Exam Common Responses (All) (All)                                                                                      | 5ft 9in         BSA:2.17m²           213lb 13.574oz         BMI: 31.6kg/m² |
| Constitutio<br>nal no cyanosis or clubbing, extremities motor strength 5/5 = head abnormal to inspective the 'Show More' button | Acc#<br>V00000067512 Conditional Code                                      |
| Eyes atraumatic = (limited ROM of neck = ) neck supple = (inspection of chest wa                                                | Search Chart Q                                                             |
| ENMT palpation of chest wall abnormal = (limited cervical ROM = ) (limited thoraco-lumbar ROM =                                 |                                                                            |
| extremities normal to inspection =) (limited ROM of extremities =) (joint enlargement =) (strength 5/5 throughout =)            | • <u>Allergies</u>                                                         |
| Neck     strength abnormal     muscle tone abnormal     cyanosis     cyanosis     cyanosis     petechiae                        |                                                                            |
| Respiratory gait normal                                                                                                    | aztreonam Anaphylaxis                                                      |
| Cardiovasc Additional Comments                                                                                                  | v <u>Problems</u>                                                          |
| ular Click to Enter Additional Comments Chest                                                                                   | ONSET                                                                      |
| (Breasts)                                                                                                    | Cancer                                                                     |
| Gastrointes<br>tinal                                                                                                    | Hypertension                                                               |
| (Abdomen)                                                                                                    | Afib                                                                       |
| Musculoske                                                                                                    | Diabetes 1.5, managed                                                      |
| letal                                                                                                    | as type 1                                                                  |
| Skin                                                                                                    | Cholecystectomy<br>planned                                                 |
| Neurologic                                                                                                    | Malnutrition                                                               |
| V V                                                                                                    | Malnutrition<br>compromising bodily                                        |

A rather short list of responses display, as well as 'All' positive and 'All' negative buttons for these Common Responses. While the 'All' buttons can be used for efficiency, it is important to edit them as there can be contradicting documentation if all are left as is. Notice the 'Show More' button in the top right of the screen. Click the 'Show More' button.

| Ocument T-TE        | es 35M - Meditec 🗙 🕂                           |        |                                    |        |                                     |              | - 🗆 X                                                                      |
|---------------------|------------------------------------------------|--------|------------------------------------|--------|-------------------------------------|--------------|----------------------------------------------------------------------------|
| ← → C (             | https://webacute.mountnittany.org/cectest/s000 | 224146 | 3825726/                           |        |                                     |              | ☆ 0 0 :                                                                    |
| E<br>Return To Hon  |                                                |        | Chart Document Orders Dischart     |        |                                     | الله<br>Sign | Image: Second state     Image: Second state       Workload     Menu        |
| History &           | Physical -                                     |        |                                    |        | SAVE DRAFT                          | SIGN         | C 0                                                                        |
| Author: Tracy Sh    | eehan, MD                                      |        |                                    |        |                                     |              | T-Test,Ty                                                                  |
| Date of Service     | HPI Pt History ROS Exam Results                | Cod    | e/VTE CC Time A&P Supervising Phys | sician | R T                                 | \$           | 35, M · 09/26/1983<br>MRN# M000000953                                      |
| 🔶 Physical          | Exam ····                                      |        |                                    |        |                                     | Ţ            | ADM IN, 1E E101 -1                                                         |
| Physical            | A.                                             |        |                                    |        | = Show                              | Less         | 5ft 9in         BSA:2.17m²           213lb 13.574oz         BMI: 31.6kg/m² |
| Exam<br>Constitutio | no cyanosis or clubbing, extremities           | E.     |                                    | _      | /                                   |              | Arc#                                                                       |
| nal                 | motor strength 5/5<br>Head/Neck/Chest          |        |                                    |        | click the 'Show Less' button        | - 1          | V00000067512 Conditional Code                                              |
| Eyes                | head abnormal to inspection                    | =      | normocephalic                      |        | atraumatic                          |              | Search Chart Q                                                             |
| ENMT                | limited ROM of neck                            | F      | neck supple                        |        | inspection of chest wall abnormal   |              |                                                                            |
| N. I                |                                                | F      |                                    | +      | <u></u>                             | $\mathbf{H}$ | V <u>Allergies</u>                                                         |
| Neck                | palpation of chest wall abnormal               |        | palpable skull fracture            |        | occipital foramen tenderness        |              |                                                                            |
| Respiratory         | scalp tenderness                               |        | chest wall crepitus                | =      | chest tenderness                    |              | aztreonam Anaphylaxis                                                      |
| Cardiovasc          | localized rib tenderness                       | =      | )                                  |        |                                     |              | v <u>Problems</u>                                                          |
| ular                | Spine                                          | _      |                                    | _      |                                     |              |                                                                            |
| Chest<br>(Breasts)  | (limited cervical ROM                          | =      | limited thoraco-lumbar ROM         | =      | normal cervical lordosis            |              | ONSET                                                                      |
| Gastrointes         | loss of normal cervical lordosis               |        | pain with cervical ROM             |        | cervical spinal tenderness          |              | Cancer                                                                     |
| tinal<br>(Abdomen)  | cervical muscular tenderness                   | =      | cervical spasm                     | =      | step off deformity                  | =            | Hypertension                                                               |
| Musculoske          | cervical collar present                        |        | Lhermitte's sign positive          | =      | thoracic spine normal to inspection |              | Diabetes 1.5, managed                                                      |
| letal               | lumbar spine normal to inspection              | =      | kyphosis                           | =      | scoliosis                           |              | as type 1                                                                  |
| Skin                | pain with thoraco-lumbar ROM                   | H      | thoracic spinal tenderness         |        | lumbar spinal tenderness            |              | Cholecystectomy<br>planned                                                 |
| Neurologic          |                                                | F      |                                    | +      |                                     | $\mathbb{H}$ | Malnutrition                                                               |
| Barrah != 4! =      | paraspinal tenderness                          | E      | thoraco-lumbar mass                |        | straight leg raise positive         | Ę,           | Malnutrition<br>compromising bodily                                        |

Here you can see all available responses. To revert to the common responses only, click the 'Show Less' button.

| Ocument T-TES 35M - MEDITEC X +                                                                                                    | - 🗆 X                                                                      |
|----------------------------------------------------------------------------------------------------|----------------------------------------------------------------------------|
| ← → C                                                                                                    | ☆ 0 0 :                                                                    |
| E AA Return To Home Chart Document Orders Discharge                                                                                                    | ₩<br>Workload Menu Suspend                                                 |
| History & Physical - SAVE DRAFT SIGN                                                                                                    | C 0                                                                        |
| Author: Tracy Sheehan, MD Date of Service HPI Pt History ROS Exam Results Code/VTE CC Time A&P Supervising Physician R T ***                                                                                                    | <b>T-Test,Ty</b><br>35, M · 09/26/1983<br>MRN# M000000953                  |
| Hysical Exam     ···                                                                                                    | ADM IN, 1E E101 -1                                                         |
| Physical E Show More                                                                                                    | 5ft 9in         BSA:2.17m²           213lb 13.574oz         BMI: 31.6kg/m² |
| C click the arrow osis or clubbing, extremities motor strength 5/5 = head abnormal to inspection = normocephalic =                                                                                                    | Acc#<br>V00000067512 Conditional Code                                      |
| Eyes atraumatic = (limited ROM of neck = ) (neck supple = ) (inspection of chest wall abnormal = )                                                                                                    | Search Chart Q                                                             |
| ENMT palpation of chest wall abnormal = (limited cervical ROM = (limited thoraco-lumbar ROM =                                                                                                    | x (1)                                                                      |
| Neck       extremities normal to inspection = (limited ROM of extremities = ) joint enlargement = (strength 5/5 throughout = )                                                                                                    | ✓ <u>Allergies</u>                                                         |
| Respiratory       (strength abnormal =) (muscle tone abnormal =) (muscle atrophy =) (cyanosis =) (clubbing =) (petechiae =) (petechiae =) (petec | aztreonam Anaphylaxis                                                      |
| Cardiovasc Additional Comments                                                                                                    | v <u>Problems</u>                                                          |
| Click to Enter Additional Comments                                                                                                    | ONSET                                                                      |
| (Breasts)<br>Gastrointes                                                                                                    | Cancer                                                                     |
| tinal                                                                                                    | Hypertension                                                               |
| (Abdomen)                                                                                                    | Afib                                                                       |
| Musculoske<br>letal                                                                                                    | Diabetes 1.5, managed<br>as type 1                                         |
| Skin                                                                                                    | Cholecystectomy<br>planned                                                 |
| Neurologic                                                                                                    | Malnutrition                                                               |
| Darrichtetete                                                                                                    | Malnutrition<br>compromising bodily                                        |

To return to flat edit mode, click the arrow to the left of 'Physical Exam'.

| Document T-TES 35M - MEDITEC X +                                                                                             | - 🗆 X                                                                      |
|----------------------------------------------------------------------------------------------------|----------------------------------------------------------------------------|
| ← → C                                                                                                    | ☆ 0 0 :                                                                    |
|                                                                                                    | Źu Ž <sup>™</sup> <sup>❶</sup> ∷⊒ 🏟 ⊗<br>sign Workload Menu 🏟 Suspend      |
| History & Physical - SAVE DRAFT SIG                                                                                          | N C Ø                                                                      |
| Author: Tracy Sheehan, MD Date of Service HPI Pt History ROS Exam Results Code/VTE CC Time A&P Supervising Physician R T ··· | T-Test,Ty           35, M · 09/26/1983           MRN# M000000953           |
| ✔Physical ExamT …                                                                                                    | ADM IN, 1E E101 -1                                                         |
| Physical Exam<br>Constitutional                                                                                              | 5ft 9in         BSA:2.17m²           213lb 13.574oz         BMI: 31.6kg/m² |
| Eyes<br>ENMT                                                                                                    | Acc#<br>V00000067512 Conditional Code                                      |
| Neck<br>Respiratory                                                                                                    | Search Chart Q                                                             |
| Cardiovascular<br>Chest (Breasts)                                                                                            | • <u>/</u>                                                                 |
| Gastrointestinal<br>(Abdomen)                                                                                                | V Allergies                                                                |
| Musculoskeletal<br>Skin<br>Ne "rologic                                                                                       | aztreonam Anaphylaxis                                                      |
| Ge click on 'Musculoskeletal'                                                                                                | Problems                                                                   |
| V Results & Data ····                                                                                                    | ONSET                                                                      |
|                                                                                                    | Cancer                                                                     |
|                                                                                                    | Hypertension<br>Afib                                                       |
| Code Status & VTE Plan     ···                                                                                               | Diabetes 1.5, managed<br>as type 1                                         |
| ✓ Critical Care Time ···                                                                                                    | Cholecystectomy<br>planned                                                 |
|                                                                                                    | Malnutrition                                                               |
| According to Dian (A) Broblem                                                                                                | Malnutrition<br>compromising bodily                                        |

Click on 'Musculoskeletal'.

| Ocument T-TES 3                       | 5M - MEDITEC × +                                |       |                                  |          |                                   |           | - 🗆 X                                                                                                   |
|---------------------------------------|-------------------------------------------------|-------|----------------------------------|----------|-----------------------------------|-----------|----------------------------------------------------------------------------------------------------|
| $\leftrightarrow$ $\rightarrow$ C $a$ | https://webacute.mountnittany.org/cectest/s0002 | 24146 | 3825726/                         |          |                                   |           | ☆ 0 0 :                                                                                                 |
| E A<br>Return To Home                 |                                                 |       |                                  | harge    |                                   | /<br>Sign | Image: Second state     Image: Second state     Image: Second state       Workload     Menu     Suspend |
| History & P                           | hysical 🛛 📗                                     |       |                                  |          | SAVE DRAFT                        | SIGN      | C 0                                                                                                    |
| Author: Tracy Sheeh                   | ian, MD                                         |       |                                  |          |                                   |           | T-Test,Ty                                                                                               |
| Date of Service I                     | HPI Pt History ROS Exam Results                 | Code  | e/VTE CC Time A&P Supervising Ph | nysician | RT                                | <b>\$</b> | 35, M · 09/26/1983<br>MRN# M000000953                                                                   |
| ♥ Physical Ex                         | am ···                                          |       |                                  |          |                                   | T *       | ADM IN, 1E E101 -1                                                                                      |
| Physical Exam<br>Constitutional       |                                                 |       |                                  |          |                                   |           | 5ft 9in         BSA:2.17m²           213lb 13.574oz         BMI: 31.6kg/m²                              |
| Eyes<br>ENMT                          |                                                 |       |                                  |          |                                   |           | Acc#<br>V00000067512 Conditional Code                                                                   |
| Neck<br>Respiratory                   |                                                 |       |                                  |          |                                   |           | Search Chart Q                                                                                          |
| Cardiovascular<br>Chest (Breasts)     |                                                 |       |                                  |          |                                   |           |                                                                                                    |
| Gastrointestinal<br>(Abdomen)         |                                                 |       |                                  |          |                                   |           | ✓ <u>Allergies</u>                                                                                      |
| Musculoskeletal                       | no cyanosis or clubbing,                        | =     |                                  |          |                                   |           | aztreonam Anaphylaxis                                                                                   |
| click on                              | 'Gastrointestinal (Abdominal)'                  | Ľ     |                                  |          |                                   |           |                                                                                                    |
|                                       | Cileau abriormar to inspection                  |       | normocephalic                    | E        | atraumatic                        |           | Problems                                                                                                |
|                                       | limited ROM of neck                             | =     | neck supple                      | I        | inspection of chest wall abnormal |           | ONSET                                                                                                   |
|                                       | palpation of chest wall abnormal                | H     | palpable skull fracture          | H.       | occipital foramen tenderness      |           | Cancer                                                                                                  |
|                                       | scalp tenderness                                | =     | chest wall crepitus              |          | chest tenderness                  |           | Hypertension                                                                                            |
|                                       | localized rib tenderness                        | III   | )                                |          |                                   |           | Diabetes 1.5, managed                                                                                   |
|                                       | Spine                                           |       |                                  |          |                                   |           | as type 1                                                                                               |
|                                       | limited cervical ROM                            | -     | (limited thoraco-lumbar ROM      | =        | (normal cervical lordosis         |           | Cholecystectomy<br>planned                                                                              |
|                                       | loss of normal cervical lordosis                | =     | pain with cervical ROM           | II.      | cervical spinal tenderness        |           | Malnutrition                                                                                            |
|                                       | cervical muscular tenderness                    | Ht    | cervical spasm                   | H.       | step off deformity                |           | Malnutrition<br>compromising bodily                                                                     |

From the flat edit mode, you do not have the option to see only the Common Responses; rather you will see all responses associated with that system. Click on 'Gastrointestinal'.

| Ocument T-TES                             | 35M - MEDITEC × +                                              |        |                               |                           |                          |              |                                     | - 🗆 X                                               |
|-------------------------------------------|----------------------------------------------------------------|--------|-------------------------------|---------------------------|--------------------------|--------------|-------------------------------------|-----------------------------------------------------|
| $\leftrightarrow$ $\rightarrow$ C $\cong$ | https://webacute.mountnittany.org/cectest/s000                 | 224146 | 3825726/                      |                           |                          |              |                                     | ☆ 0 0 :                                             |
| E Anne                                    |                                                                |        | Chart Document Orders D       | <b>&amp;</b><br>Discharge |                          | الله<br>Sign | Workload Menu                       | Suspend                                             |
| History & P                               | Physical 🗸 📗                                                   |        |                               |                           | SAVE DRAFT               | SIGN         | C                                   | 0                                                   |
| Author: Tracy Sheel                       | han, MD                                                        |        |                               |                           |                          |              | T-Tes                               |                                                     |
| Date of Service                           | HPI Pt History ROS Exam Results                                | Code   | e/VTE CC Time A&P Supervising | Physician                 | RT                       | <b>\$</b>    | 35, M · 09,<br>MRN# M00             |                                                     |
| ♥ Physical Ex                             | kam •••                                                        |        |                               |                           |                          | T 1          | ADM IN, 1E E101 -1                  |                                                     |
| Physical Exam<br>Constitutional           |                                                                |        |                               |                           |                          |              | 5ft 9in<br>213lb 13.574oz           | BSA:2.17m <sup>2</sup><br>BMI:31.6kg/m <sup>2</sup> |
| Ey                                        | (Discourse)                                                    |        |                               |                           |                          |              | Acc#<br>V00000067512                | Conditional Code                                    |
| Ne CLICK ON<br>Re                         | 'Physical Exam'                                                |        |                               |                           |                          |              | Search Chart                        | Q                                                   |
| Cardiovascular<br>Chest (Breasts)         |                                                                |        |                               |                           |                          |              |                                     |                                                     |
| Gastrointestinal<br>(Abdomen)             | normal bowel sounds, soft,<br>nontender, no hepatosplenomegaly |        |                               |                           |                          |              | V <u>Allergies</u>                  |                                                     |
|                                           | Inspection/Auscultation                                        |        |                               |                           | ~                        |              | aztreonam                           | Anaphylaxis                                         |
|                                           | normal to inspection                                           | =      | distended                     | =                         | bowel sounds normal      |              |                                     |                                                     |
|                                           | abdominal wall ecchymosis                                      | III.   | edema                         | =                         | significant pannus       |              | • Problems                          |                                                     |
|                                           | scaphoid                                                       | -      | visible herniation            | =                         | visible pulsation        |              |                                     | ONSET                                               |
|                                           | visible peristalsis                                            | =      | surgical scar                 | =                         | surgical incision        |              | Cancer                              |                                                     |
|                                           | surgical drain present                                         | I      | caput medusae present         | =                         | Kehr's sign positive     |              | Hypertension                        |                                                     |
|                                           | Gray-Turner sign present                                       | =      | high-pitched sounds           |                           | hyperactive bowel sounds |              | Afib<br>Diabetes 1.5, managed       | 1                                                   |
|                                           | hypoactive bowel sounds                                        |        | )                             |                           | <u></u>                  |              | as type 1                           |                                                     |
|                                           | Percussion/Palpation                                           |        | /                             |                           |                          |              | Cholecystectomy<br>planned          |                                                     |
|                                           | tender                                                         | =      | guarding                      | =                         | rigid                    |              | Malnutrition                        |                                                     |
|                                           | soft                                                           | =      | hepatosplenomegaly            | =                         | hepatomegaly             |              | Malnutrition<br>compromising bodily |                                                     |

This collapsed the Musculoskeletal section and opened the Gastrointestinal section. Now, click on 'Physical Exam' in this section.

| Document T-TES 35M - MEDITEC X +                                                                   | - 🗆 X                                                                                    |
|----------------------------------------------------------------------------------------------------|------------------------------------------------------------------------------------------|
| ← → C ▲ https://webacute.mountnittany.org/cectest/s0002241463825726/                               | ☆ 0   🗊 :                                                                                |
| E A Return To Home Chart Document Orders Discharge                                                 | verkload Menu 🗘 Suspend                                                                  |
| History & Physical - SAVE DRAFT SIGN                                                               | C 0                                                                                      |
| Author: Tracy Sheehan, MD                                                                          | T-Test,Ty                                                                                |
| Date of Service HPI Pt History ROS Exam Results Code/VTE CC Time A&P Super click the 'SAVE' button | 35, M · 09/26/1983<br>MRN# M000000953                                                    |
| ✓     Physical Exam     ···                                                                        | ADM IN, 1E E101 -1                                                                       |
| Physical Exam Physical Exam Free Text Click to Enter Physical Exam Free Text                       | 5ft 9in         BSA:2.17m <sup>2</sup> 213lb 13.574oz         BMI: 31.6kg/m <sup>2</sup> |
| Constitutional<br>Eyes                                                                             | Acc#<br>V00000067512 Conditional Code                                                    |
| ENMT                                                                                               | Search Chart Q                                                                           |
| Neck<br>Respiratory                                                                                | M 10                                                                                     |
| Cardiovascular<br>Chest (Breasts)<br>Gastrointestinal                                              | ✓ <u>Allergies</u>                                                                       |
| (Abdomen)<br>Musculoskeletal<br>Skin                                                               | aztreonam Anaphylaxis                                                                    |
| Skili<br>Neurologic<br>Psychiatric                                                                 | v <u>Problems</u>                                                                        |
| Genitourinary<br>Lymphatic                                                                         | ONSET                                                                                    |
| V Results & Data ····                                                                              | Cancer                                                                                   |
|                                                                                                    | Hypertension                                                                             |
|                                                                                                    | Afib                                                                                     |
| ✓ Code Status & VTE Plan ···                                                                       | Diabetes 1.5, managed<br>as type 1                                                       |
|                                                                                                    | Cholecystectomy<br>planned                                                               |
| Critical Care Time     ···                                                                         | Malnutrition                                                                             |
|                                                                                                    | Malnutrition<br>compromising bodily                                                      |

This provides you with a free text box where you can type or dictate your Physical Exam. If you need to step away from the documentation or navigate to another patient's chart, you can do so at any time. The document auto saves at regular intervals, but it is good practice to save your document prior to leaving this screen. To do so, click the 'Save' button.

| Occument T-TES 35M - MEDITEC x +           |           |          |        |                        |                     |                                        | - 🗆 X                                                |
|--------------------------------------------|-----------|----------|--------|------------------------|---------------------|----------------------------------------|------------------------------------------------------|
| ← → C                                      | 63825726/ |          |        |                        |                     |                                        | ☆ 0 0 :                                              |
| E A<br>Return To Home                      | Chart     | Document | Orders | La Discharge           | <b>/d</b> a<br>Sign | Workload Menu                          | Suspend                                              |
| Select Document                            |           |          |        |                        |                     | G                                      | 0                                                    |
|                                            | МҮ        |          | ALL    |                        |                     | <b>T-Tes</b><br>35, M · 09<br>MRN# MOC | /26/1983                                             |
| History & Physical                         |           |          |        |                        |                     | ADM IN, 1E E101 -1                     |                                                      |
| Pending                                    |           |          |        |                        |                     | 5ft 9in<br>213lb 13.574oz              | BSA:2.17m <sup>2</sup><br>BMI: 31.6kg/m <sup>2</sup> |
| Sheehan,Tracy<br>Encounter: 07/22/19 11:15 |           |          |        |                        |                     | Acc#<br>V00000067512                   | Conditional Code                                     |
| Add                                        |           |          |        | Q Search New Documents |                     | Search Chart                           | Q                                                    |
| click on the card                          |           |          |        |                        |                     | <u>.</u>                               |                                                      |
| Histor Progress Note                       |           |          |        |                        |                     | V <u>Allergies</u>                     | *                                                    |
|                                            |           |          |        |                        |                     | aztreonam                              | Anaphylaxis                                          |
|                                            |           |          |        |                        |                     | v <u>Problems</u>                      |                                                      |
|                                            |           |          |        |                        |                     |                                        | ONSET                                                |
|                                            |           |          |        |                        |                     | Cancer                                 |                                                      |
|                                            |           |          |        |                        |                     | Hypertension                           |                                                      |
|                                            |           |          |        |                        |                     | Afib                                   |                                                      |
|                                            |           |          |        |                        |                     | Diabetes 1.5, manage<br>as type 1      | d                                                    |
|                                            |           |          |        |                        |                     | Cholecystectomy<br>planned             |                                                      |
|                                            |           |          |        |                        |                     | Malnutrition                           |                                                      |
|                                            |           |          |        |                        |                     | Malnutrition<br>compromising bodily    | •                                                    |

This takes you out of that document and returns you to the screen where you initially selected this document. You can see that since you've opened and saved the document, it is under the top 'Select Document' header with a 'Pending' status. To return to this document, click on the 'Physical &History' card.

| Ocument T-TES 35M - MEDITEC X +                                                                                                    |               | - 0                                                                                                    | Х            |
|----------------------------------------------------------------------------------------------------|---------------|----------------------------------------------------------------------------------------------------|--------------|
| ← → C                                                                                                    |               | ☆ 0 (                                                                                                    | 0 :          |
| E AA Return To Home Chart Document Orders Discharge                                                                                                    | لاللہ<br>Sign | Image: Strength of the second second sec | ×<br>Suspend |
|                                                                                                    | RAFT SIGN     | C<br>T-Test,Ty                                                                                                    | 0            |
| Date of Service HPI Pt History ROS Exam Results Code/VTE CC Time A&P Supervising Physician                                                                                                    | ±             | 35, M · 09/26/1983<br>MRN# M000000953                                                                                                    |              |
| ♥ Date of Service ···                                                                                                    | î             | ADM IN, 1E E101 -1                                                                                                    |              |
| Date of Service                                                                                                    |               | 5ft 9in         BSA:2.17m <sup>2</sup> 213lb 13.574oz         BMI: 31.6kg                                                                                                    |              |
| July 22, 2019                                                                                                    |               | Acc#<br>V00000067512                                                                                                    | Code         |
| History of Present Illness                                                                                                    |               | Search Chart                                                                                                    | Q,           |
|                                                                                                    | 1             | M N G                                                                                                    |              |
| History of Present Illness<br>Primary Care Provider: Cara M. Ricotta, DO                                                                                                    |               | ✓ <u>Allergies</u>                                                                                                    | Â            |
| Allergies                                                                                                    |               | aztreonam Anaphylaxis                                                                                                    | 5            |
|                                                                                                    |               | v <u>Problems</u>                                                                                                    |              |
| Allergy/AdvReac         Type         Severity         Reaction         Status         Date / Time           aztreonam         Allergy         Intermediate         Anaphylaxis         Verified         03/20/19 13:24 |               | ONSET                                                                                                    |              |
| Home Medications                                                                                                    |               | Cancer                                                                                                    |              |
|                                                                                                    |               | Hypertension<br>Afib                                                                                                    |              |
| Past Med/Surg History     ···     Reviewed All                                                                                                    |               | Diabetes 1.5, managed                                                                                                    |              |
| Patient History                                                                                                    |               | as type 1                                                                                                    |              |
| Medical History                                                                                                    |               | Cholecystectomy<br>planned                                                                                                    |              |
| Reviewed Last Updated 07/17/19 @ 11:24 by Marissa M Wickham                                                                                                    |               | Malnutrition                                                                                                    |              |
| Prader-Willi syndrome None                                                                                                    | ate 🗸         | Malnutrition<br>compromising bodily                                                                                                    |              |

You are returned to the document so you can finish your documentation. When completed click the 'Sign' button.

| Ocument T-TES 35M - MEDITEC X +                                                                                            |                                |                                                                                                    | - 🗆 X                                 |
|----------------------------------------------------------------------------------------------------|--------------------------------|----------------------------------------------------------------------------------------------------|---------------------------------------|
| ← → C  https://webacute.mountnittany.org/cectest/s0002241463825726/                                                        |                                | 1                                                                                                    | ☆ 0 0 :                               |
| E     Image: Chart     Image: Chart     Image: Chart     Image: Chart       Return To     Home     Discharge     Discharge | ( <b>/a</b> )<br>Sign          | (전문) (1)<br>(전문) (1)<br>(전문) (1)<br>(전문) (1)<br>(전문) (1)<br>(1)<br>(1)<br>(1)<br>(1)<br>(1)<br>(1)<br>(1)<br>(1)<br>(1) | Suspend                               |
| History & Physical - Save                                                                                                  | DRAFT SIGN                     | C                                                                                                    | 0                                     |
| Author: Tracy Sheehan, MD                                                                                                  | Last Saved at 07/22/19 11:24   | <b>T-Tes</b><br>35, M · 09/                                                                                             |                                       |
| Date of Service HPI Pt History ROS Exam Results Code/VTE CC Time A&P Supervising Physician                                 | R <b>T</b> \$                  | 55, M · 09/<br>MRN# M000                                                                                                |                                       |
| Date of Submit T-TEST,TY 35 M 09/26/1983 Allergy/Adv: aztreonam                                                            | CA                             | NCEL SIGN                                                                                                    | A:2.17m <sup>2</sup>                  |
| Date of Serv                                                                                                    |                                |                                                                                                    | A:2.17/04<br>11:31.6kg/m <sup>2</sup> |
|                                                                                                    | click the 'SIGI                | V button                                                                                                    | onditional Code                       |
| Q Other                                                                                                    |                                |                                                                                                    | Q                                     |
| History c<br>Encounter Date/Time                                                                                           |                                |                                                                                                    | G                                     |
| History of P                                                                                                    |                                |                                                                                                    | -                                     |
| Primary Care 07/22/19 11:15                                                                                                |                                |                                                                                                    |                                       |
| Allergies * Document Specialty                                                                                             |                                |                                                                                                    | naphylaxis                            |
| Hospital Medicine Q Other                                                                                                  |                                |                                                                                                    |                                       |
|                                                                                                    |                                |                                                                                                    | NSET                                  |
| Copies To<br>Home Medic                                                                                                    |                                |                                                                                                    |                                       |
|                                                                                                    | Gregory M Bailey (Other Provid | er)                                                                                                    |                                       |
| Past Mec     Bradley A Barter (Other Provider) Jacquelyn Borst (Other Provider) Todd E Brunermer (Other Provider) Wilkerse | on Compere (Other Provider)    |                                                                                                    |                                       |
| Patient History                                                                                                    | Ficesbuth (Other Dravider)     |                                                                                                    | •                                     |
| Medical History                                                                                                    |                                | Cholecystectomy<br>planned                                                                                              |                                       |
| Reviewed Last Updated 07/17/19 @ 11:24 by Marissa M Wickham                                                                |                                | Malnutrition                                                                                                    |                                       |
| Prader-Willi syndrome None                                                                                                 | Onset Date                     | Malnutrition<br>compromising bodily                                                                                     |                                       |

The 'Submit' overlay displays. If you need a co-signer added to your document, you would click the 'Other...' button under Signers. For now, click the 'Sign' button.

| Document T-TES 35M - MEDITEC X +                                                                                                    | - 🗆 X                                              |  |  |  |
|----------------------------------------------------------------------------------------------------|----------------------------------------------------|--|--|--|
| ← → C ♠ https://webacute.mountnittany.org/cectest/s0002241463825726/                                                                | ☆ ○ ① :                                            |  |  |  |
| Return To     Image: Chart     Image: Chart     Image: Chart     Image: Chart                                                       | ∭a∎ E <sup>nst</sup><br>Sign Workload Menu Suspend |  |  |  |
| History & Physical - SAVE DRAFT                                                                                                    | T SIGN C'                                          |  |  |  |
| Author: Tracy Sheehan, MD Last Sav                                                                                                  | red at 07/22/19 11:24 T-Test,Ty                    |  |  |  |
| Date of Service HPI Pt History ROS Exam Results Code/VTE CC Time A&P Supervising Physician                                          | 35, M · 09/26/1983<br>MRN# M000000953              |  |  |  |
| Date of Submit T-TEST,TY 35 M 09/26/1983 Allergy/Adv: aztreonam                                                                     | CANCEL SIGN                                        |  |  |  |
| Date of Serv                                                                                                    | /m <sup>2</sup>                                    |  |  |  |
|                                                                                                    | nditional Code                                     |  |  |  |
| Q Other                                                                                                    | ourpose of this exercise                           |  |  |  |
| Encounter Date/Time                                                                                                    | type in 1234                                       |  |  |  |
| History of P                                                                                                    |                                                    |  |  |  |
| Primarý Care 07/22/19 11:15                                                                                                    |                                                    |  |  |  |
| Allergies * Document Specialty                                                                                                    | naphylaxis                                         |  |  |  |
| Hospital Medicine Q Other                                                                                                    |                                                    |  |  |  |
|                                                                                                    | NSET                                               |  |  |  |
| Copies To                                                                                                    |                                                    |  |  |  |
| Home Medic<br>Cara M. Ricotta (PCP) Marissa M Wickham (Adm) Tracy Sheehan (Attend) Casey R Antholz (Other Provider) Gregory M B     | Bailey (Other Provider)                            |  |  |  |
| Past Mec     Bradley A Barter (Other Provider) Jacquelyn Borst (Other Provider) Todd E Brunermer (Other Provider) Wilkerson Compere | (Other Provider)                                   |  |  |  |
| Patient History                                                                                                    | Other Dravider                                     |  |  |  |
| Medical History                                                                                                    | Cholecystectomy<br>planned                         |  |  |  |
| Reviewed Last Updated 07/17/19 @ 11:24 by Marissa M Wickham                                                                         | Malnutrition                                       |  |  |  |
| Prader-Willi syndrome <u>Onset Date</u>                                                                                             | Malnutrition<br>compromising bodily                |  |  |  |

You will be prompted to enter your PIN. For the purpose of this exercise type in '1234'.

| O Document T-TES 35M - MEDITEC X +                                                                                                    | - 🗆 X                                                                                                    |
|----------------------------------------------------------------------------------------------------|----------------------------------------------------------------------------------------------------|
| ← → C      https://webacute.mountnittany.org/cectest/s0002241463825726/                                                                                 | ☆ ○ [] :                                                                                                    |
| E     Image: Chart     Image: Chart     Image: Chart       Return To     Home     Orders     Discharge                                                  | ∭all<br>Sign Workload Menu                                                                                                    |
| History & Physical - SAVE DRAFT S<br>Author: Tracy Sheehan, MD Last Saved at 07/22/                                                                     | SIGN C                                                                                                    |
| Date of Service HPI Pt History ROS Exam Results Code/VTE CC Time A&P Supervising Physician                                                              | 19 11/24         T-Test,Ty           35, M - 09/26/1983         35, M - 09/26/1983           MRN# M00000953         MRN# M00000953 |
| ✓ Date of Submit T-TEST,TY 35 M 09/26/1983 Allergy/Adv: aztreonam                                                                                       | CANCEL SIGN                                                                                                    |
| Date of Serv<br>July 22, 2019 Signers                                                                                                    | ···· / //m²                                                                                                    |
| Q Other                                                                                                    | we will press the 'Enter' key                                                                                                    |
| History of P<br>Primary Care     D7/22/19 11:15                                                                                                    |                                                                                                    |
| Allergies * Document Specialty<br>Hospital Medicine Q Other                                                                                             | naphylaxis                                                                                                    |
| Copies To                                                                                                    | NSET                                                                                                    |
| Home Medic Cara M. Ricotta (PCP) Marissa M Wickham (Adm) Tracy Sheehan (Attend) Casey R Antholz (Other Provider) Gregory M Bailey (Other                | er Provider)                                                                                                    |
| Past Met     Bradley A Barter (Other Provider) Jacquelyn Borst (Other Provider) Todd E Brunermer (Other Provider) Wilkerson Compere (Other Pro          | vider)                                                                                                    |
| Patient History Jaho C. Conners (Other Drawider) Hanshandra Datta (Other Bravider) Jaffrau C. Faton (Other Drawider) Creat A Ficenbuth (Other Bravider) | dael                                                                                                    |
| Medical History       Reviewed     Last Updated 07/17/19 @ 11:24 by Marissa M Wickham       Prader-Willi syndrome     None                              | Cholecystectomy<br>planned<br>Malnutrition<br>Malnutrition<br>compromising bodily                                                  |

We will press the 'Enter' key for you.

| Occument T-TES 35M - MEDITEC × +                          |                       |                           |                                                      |                                                          | - 🗆 X            |
|-----------------------------------------------------------|-----------------------|---------------------------|------------------------------------------------------|----------------------------------------------------------|------------------|
| ← → C ♠ https://webacute.mountnittany.org/cectest/s000224 | 11463825726/          |                           |                                                      |                                                          | ☆ ○ ① :          |
| E AA<br>Return To Home                                    | Chart Document Orders | 2<br>Discharge            | یا<br>Sign                                           | Workload Menu                                            | Suspend          |
| Select Document                                           |                       |                           |                                                      | C                                                        | 0                |
|                                                           | MY ALL                |                           |                                                      | <b>T-Test,Ty</b><br>35, M · 09/26/1983<br>MRN# M00000953 |                  |
| You have no open documents for this visit                 |                       | ADM IN, 1E E101 -1        |                                                      |                                                          |                  |
|                                                           |                       | 5ft 9in<br>213lb 13.574oz | BSA:2.17m <sup>2</sup><br>BMI: 31.6kg/m <sup>2</sup> |                                                          |                  |
| Add New Document                                          |                       | Q Search New Documents    |                                                      | Acc#                                                     | Conditional Code |
| History & Physical Hospitalist Progress Note              |                       |                           |                                                      | V0000067512                                              |                  |
|                                                           |                       |                           |                                                      | Search Chart                                             | Q.<br>/ (j)      |
|                                                           |                       |                           |                                                      | ✓ <u>Allergies</u>                                       |                  |
|                                                           |                       |                           |                                                      | aztreonam                                                | Anaphylaxis      |
|                                                           |                       |                           |                                                      | v <u>Problems</u>                                        |                  |
|                                                           |                       |                           |                                                      |                                                          | ONSET            |
|                                                           |                       |                           |                                                      | Cancer                                                   |                  |
|                                                           |                       |                           |                                                      | Hypertension                                             |                  |
|                                                           |                       |                           |                                                      | Afib                                                     |                  |
|                                                           |                       |                           |                                                      | Diabetes 1.5, managed<br>as type 1                       |                  |
|                                                           |                       |                           |                                                      | Cholecystectomy<br>planned                               |                  |
|                                                           |                       |                           |                                                      | Malnutrition                                             |                  |
|                                                           |                       |                           |                                                      | Malnutrition<br>compromising bodily                      |                  |

Other elements in documentation, such as the Past Medical, Surgical, and Family History, the Assessment & Plan, and Coding & Departure are covered in other lessons.

This concludes the lesson on Documentation.

In this course you learned:

- How to create a document
- The difference between flat and full edit mode
- The various tools included in the Documentation Template System
- How to enter the Review of Systems and Physical Exam
- How to save, exit, and return to your document
- How to sign a document

MEDITECH best practice guidelines have been integrated into this lesson.

Please refer to your facility-specific workflows for process questions not covered in this course.